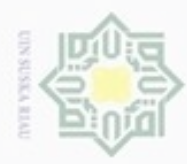

hanya untuk uerbeges Hak Cipta Dilindungi Undang-Undang

 $\frac{1}{2}$ 

 $\mathbb{R}$ 

Dilarang mengutip

e/uex ununjes nepe

sijnt

ini tanpa mencantumkan dan menyebutkan sumber

岸

Kasım

Riau

pendidikan,

penelitian,

benulsan

N

#### **BAB IV PENGUMPULAN DAN PENGOLAHAN DATA**

#### $\circ$ **4.1 Pengumpulan Data**

 $\omega$ Pengumpulan data dilakukan berdasarkan hasil wawancara dan observasi langsung ke Dinas Badan Ketahanan Pangan. Adapun data-data yang dikumpulkan adalah sebagai berikut.

#### **4.1.1 Profil Instansi**

Dinas Badan Ketahanan Pangan Provinsi Riau merupakan salah satu dinas  $\omega$ yang bergerak di bidang pangan. Kantor ini beralamat di Jalan Kuantan raya No. 27 Pekanbaru. Berikut ini adalah Struktur Organisasi Dinas Badan Ketahanan Pangan Provinsi Riau 2017.

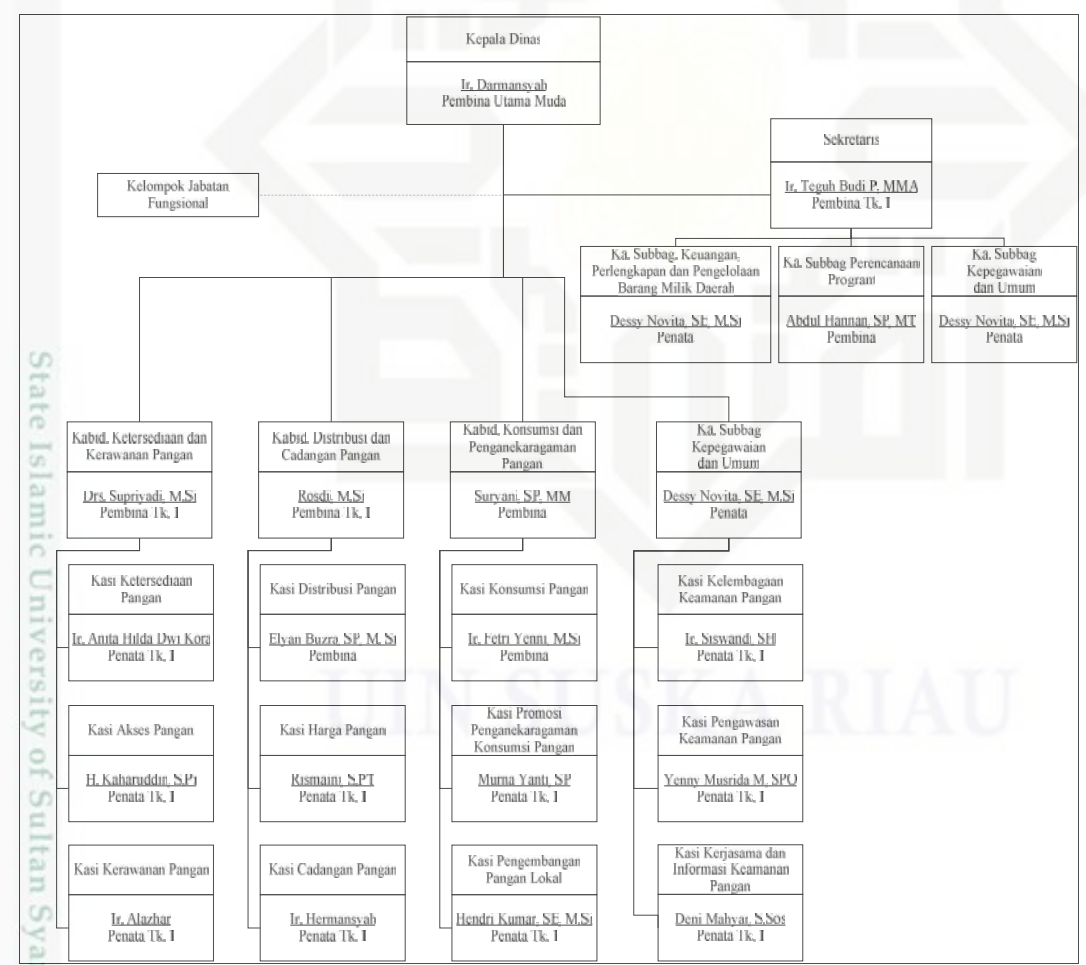

Gambar 4.1 Struktur Organisasi Badan Ketahanan Pangan Provinsi Riau (Dinas Badan Ketahan Pangan Provinsi Riau, 2017)

Dilarang mengumumkan dan memperbanyak sebagian atau seluruh karya tulis ini dalam bentuk apapun tanpa izin UIN Suska Riau

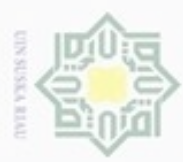

Pengutipan

hanya untuk kepentingan pendidikan, penelitian,

e/uex uninjes nepe uerbeges

sijnt

ini tanpa mencantumkan dan menyebutkan sumber

cate

Kasim Riau

Hak Cipta Dilindungi Undang-Undang

cipropriem gnensilO

N

#### **4.1.2 Visi dan Misi Dinas Badan Ketahanan Pangan Provinsi Riau**

 $\pm$ Visi Dinas Badan Ketahanan Pangan Provinsi Riau adalah "Terwujudnya Lembaga yang Handal Dalam Memantapkan Ketahanan Pangan Masyarakat yang Berbasis Sumber Daya Lokal Menuju Kemandirian Pangan".

 $\omega$ Dalam upaya untuk mewujudkan visi yang telah ditetapkan, maka Badan Ketahanan Pangan Provinsi Riau telah merumuskan misi sebagai berikut :

1. Mewujudkan tata kelola lembaga yang baik berbasis teknologi informasi z didukung oleh sumber daya aparatur yang kompeten dan berintegritas tinggi.

CO. Misi ini diarahkan untuk mewujudkan peningkatan tata kelola lembaga S n ka melalui penyelenggaraan pemerintahan yang transparan dan akuntabel, dengan didukung sumber daya aparatur yang profesional dan memiliki  $\overline{\omega}$ integritas tinggi serta pemanfaatan teknologi informasi untuk mencapai  $\subset$ pelayanan prima.

1. Meningkatkan ketersediaan, keterjangkauan dan akses pangan serta penanganan kerawanan pangan.

Misi ini diarahkan untuk memantapkan ketahanan pangan Provinsi Riau melalui peningkatan ketersediaan, keterjangkauan dan akses pangan serta penanganan kerawanan pangan.

3. Meningkatkan penganekaragaman dan mutu pangan.

Misi ini diarahkan untuk memantapkan ketahanan pangan melalui peningkatan penganekaragaman dan mutu pangan berbasis bahan baku, **ISlam** sumber daya dan kearifan lokal.

#### **4.1.3 Keadaan Alam dan Letak Geografis Provinsi Riau**

Berdasarkan data dari Kanwil Badan Pertahanan Nasional Provinsi Riau, Provinsi Riau memiliki luas area sebesar 8.195.016 hektar. Keberadaannya membentang dari lereng Bukit Barisan sampai dengan Selat Melaka, terletak antara 01°05'00'' Lintang Selatan sampai 02°25'00'' Lintang Utara atau antara  $100^{\circ}00'00'$ ' Bujur Timur -  $105^{\circ}05'00'$ ' Bujur Timur.

ග Luas Daratan Provinsi Riau 89.150,15 km<sup>2</sup> untuk lebih jelasnya dapat dilihat pada Tabel 4.1 berikut.

penulisan

karya ilmiah, penyusunan laporan, penulisan kritik atau tinjauan suatu masalah

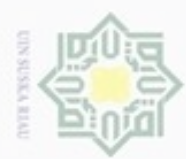

N

| N <sub>0</sub> | Kabupaten         | <b>Ibukota</b>     | Luas $(Ha)$ | Persentase Luas $(\%$ |
|----------------|-------------------|--------------------|-------------|-----------------------|
|                | Kuantan Singingi  | Teluk Kuantan      | 520.216     | 5,84                  |
| $\mathbf{r}$   | Indragiri Hulu    | Rengat             | 767.627     | 8,61                  |
| $\overline{3}$ | Indragiri Hilir   | Tembilahan         | 1.379.837   | 15,48                 |
| $\overline{4}$ | Pelalawan         | Pangkalan Kerinci  | 1.240.414   | 13,91                 |
| -5             | <b>Siak</b>       | Siak Sri Indrapura | 823.357     | 9,24                  |
| 6              | Kampar            | Bangkinang         | 1.092.820   | 12,26                 |
|                | Rokan Hulu        | Pasir Pangarayan   | 722.978     | 8,11                  |
| 8              | Bengkalis         | Bengkalis          | 843.720     | 9,46                  |
| 9              | Rokan Hilir       | Bagan Siapi-api    | 896.143     | 10,05                 |
| 10             | Kep. Meranti      | Selat Panjang      | 360.703     | 4,05                  |
| 41             | Pekanbaru         | Pekanbaru          | 63.301      | 0,71                  |
| 12             | Dumai             | Dumai              | 203.900     | 2,29                  |
|                | <b>Total Riau</b> |                    | 8.915.016   | 100,00                |

Tabel 4.1 Nama-nama Ibukota dan Luas Wilayah Daratan Masing-masing Kabupaten/Kota di Provinsi Riau

Sumber: Badan Pusat Statistik Provinsi Riau (2017)

#### **4.1.4 Data Jumlah Penduduk**

Dapat dilihat pada Tabel 4.2 berikut ini adalah data jumlah penduduk Kabupaten/Kota Se-Provinsi Riau Tahun 2005-2015.

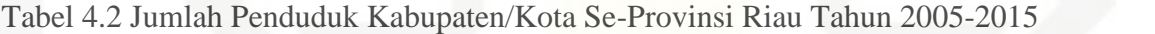

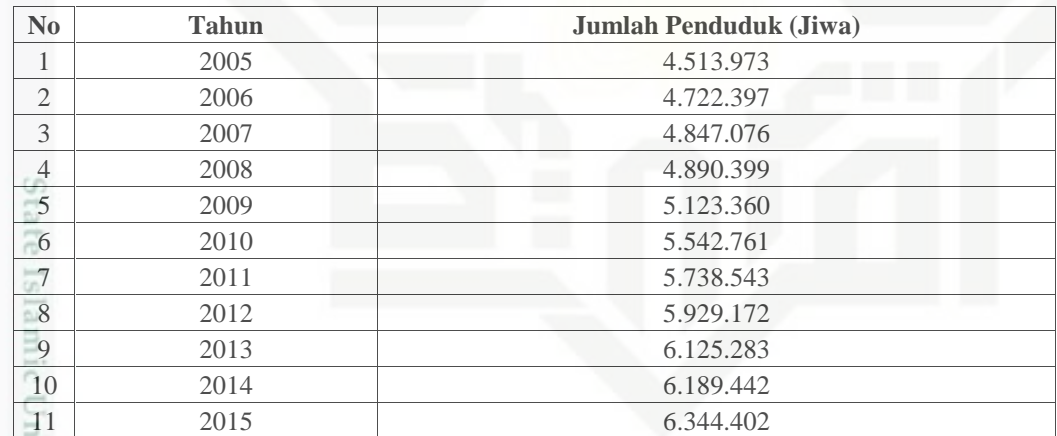

Sumber: Badan Pusat Statistik Provinsi Riau (2017)

Hak Cipta Dilindungi Undang-Undang

Dilarang mengutip sebagian atau seluruh karya tulis ini tanpa mencantumkan dan menyebutkan sumber

 $\omega$ ø Pengutipan tidak merugikan kepentingan yang wajar UIN Suska Riau Pengutipan hanya untuk kepentingan pendidikan, penelitian, penulisan karya itmiah, penyusunan laporan, penulisan kritik atau tinjauan suatu masalah

ersity of Sultan Syarif Kasim Riau

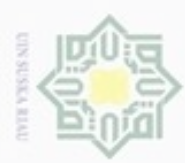

Pengutipan

ö

Hak Cipta Dilindungi Undang-Undang

Dilarang mengutip sebagian atau seluruh karya tulis ini tanpa mencantumkan dan menyebutkan sumber

penulsan

karya ilmiah, penyusunan laporan, penulisan kritik atau tinjauan suatu masalah

if Kasim Riau

hanya untuk kepentingan pendidikan, penelitian,

N

#### **4.1.5 Data Ketersediaan jagung 4.1.5 Data Ketersediaan**

Ketersediaan jagung adalah jumlah produksi jagung ditambah jumlah impor jagung. Berikut ini adalah data ketersediaan jagung untuk Provinsi Riau Tahun 2005-2015 dapat dilihat pada Tabel 4.3. Ketersediaan jagung adalah jumlah produksi jagung ditambah impor jagung. Berikut ini adalah data ketersediaan jagung untuk Provin<br>Tahun 2005-2015 dapat dilihat pada Tabel 4.3.

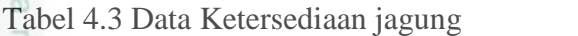

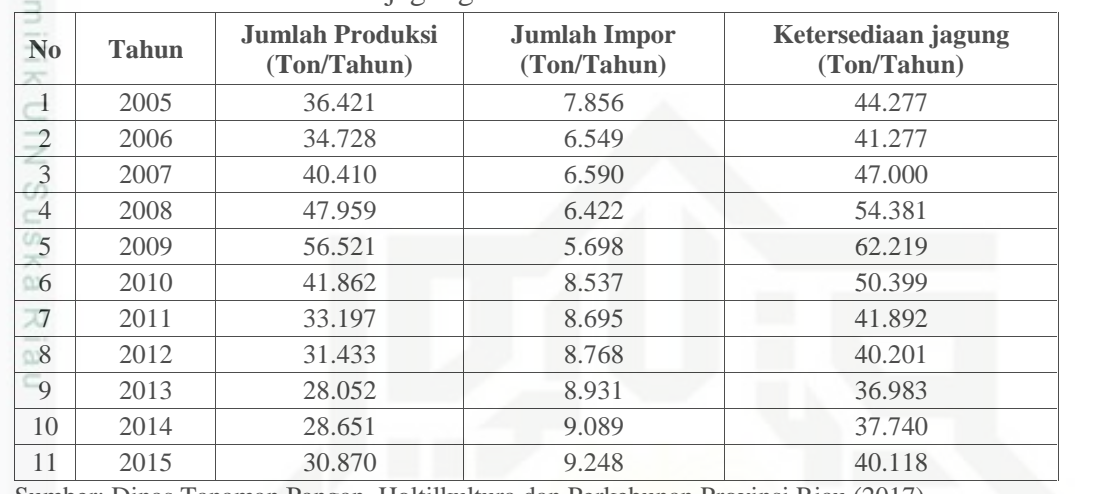

Sumber: Dinas Tanaman Pangan, Holtilkultura dan Perkebunan Provinsi Riau (2017)

Berikut ini adalah gambar grafik perkembangan ketersediaan jagung dari tahun 2005 sampai 2015.

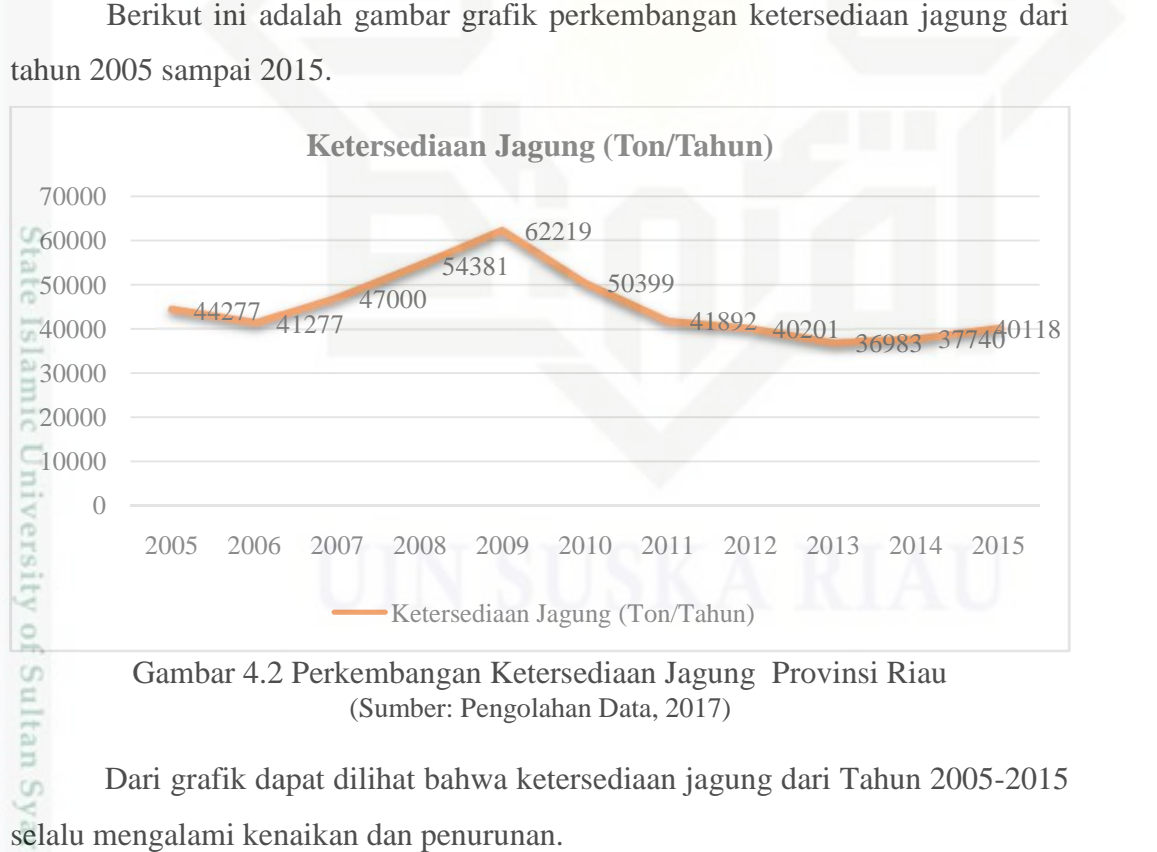

(Sumber: Pengolahan Data, 2017)

Dari grafik dapat dilihat bahwa ketersediaan jagung dari Tahun 2005-2015 selalu mengalami kenaikan dan penurunan.

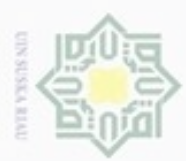

Hak Cipta Dilindungi Undang-Undang

Dilarang mengutip sebagian atau seluruh karya tulis ini tanpa mencantumkan dan menyebutkan sumber

N

#### **4.1.6 Data Luas Panen Jagung**

I Luas panen adalah luas hasil usahatani atau kegiatan budidaya jagung dalam hektar. Berikut ini adalah data luas panen jagung Provinsi Riau Tahun 2005-2015 dapat dilihat pada Tabel 4.4.

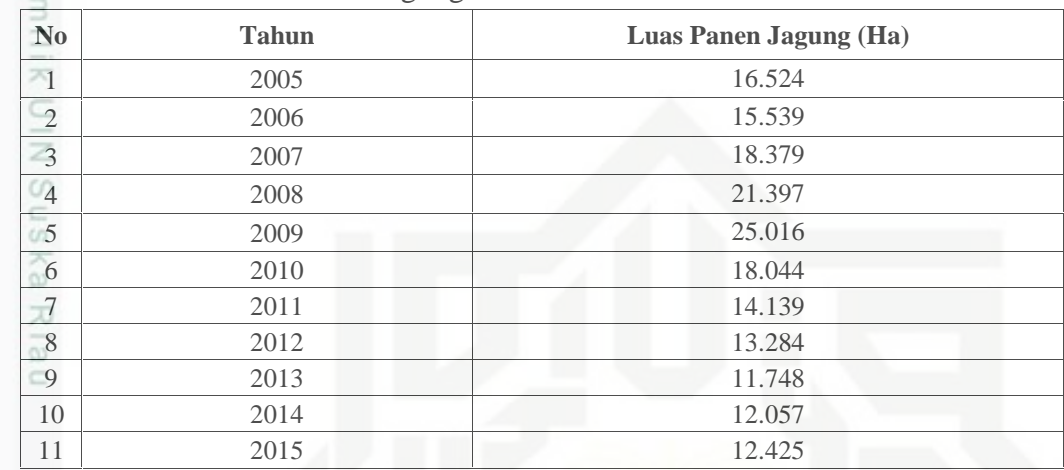

Tabel 4.4 Data Luas Panen Jagung Provinsi Riau

Sumber: Dinas Badan Ketahanan Pangan Provinsi Riau (2017)

#### **4.1.7 Data Harga Domestik Jagung**

Harga domestik jagung adalah harga yang ditetapkan oleh pasar Provinsi Riau dalam satuan Rupiah/Ton/Tahun. Berikut ini adalah data harga domestik jagung Provinsi Riau dapat dilihat pada Tabel 4.5.

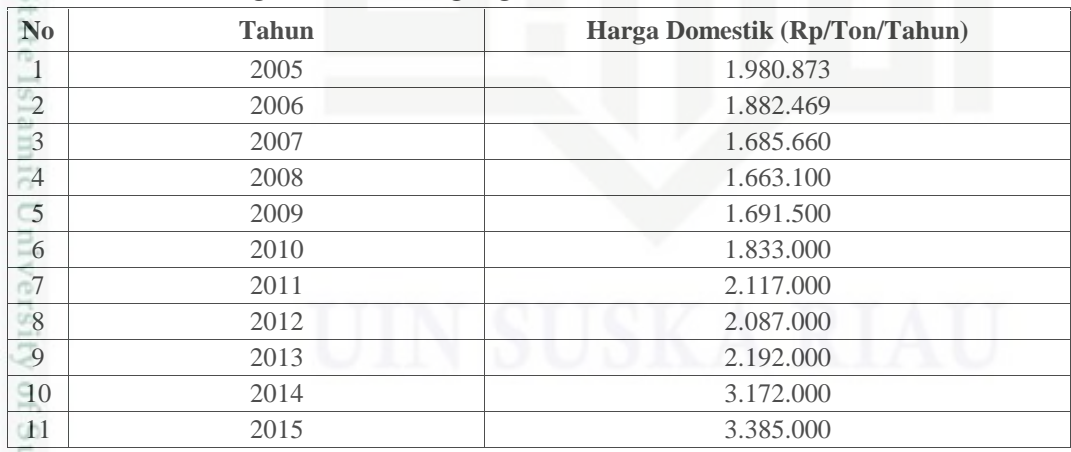

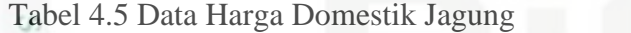

Sumber: Dinas Tanaman Pangan, Holtilkultura dan Perkebunan Provinsi Riau (2017)

Pengutipan hanya untuk kepentingan pendidikan, penelitian, penulisan karya itmiah, penyusunan laporan, penulisan kritik atau tinjauan suatu masalah

an Syarif Kasim Riau

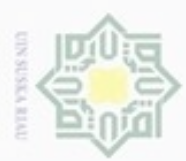

N

#### **4.1.8 Data Jumlah Tenaga Kerja**

 $\pm$ Tenaga kerja adalah setiap orang yang mampu bekerja atau melakukan pekerjaan di bidang pertanian dalam satuan jiwa. Berikut ini adalah data jumlah tenaga kerja di bidang pertanian Provinsi Riau Tahun 2005-2015 dapat dilihat pada Tabel 4.6.

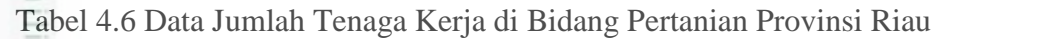

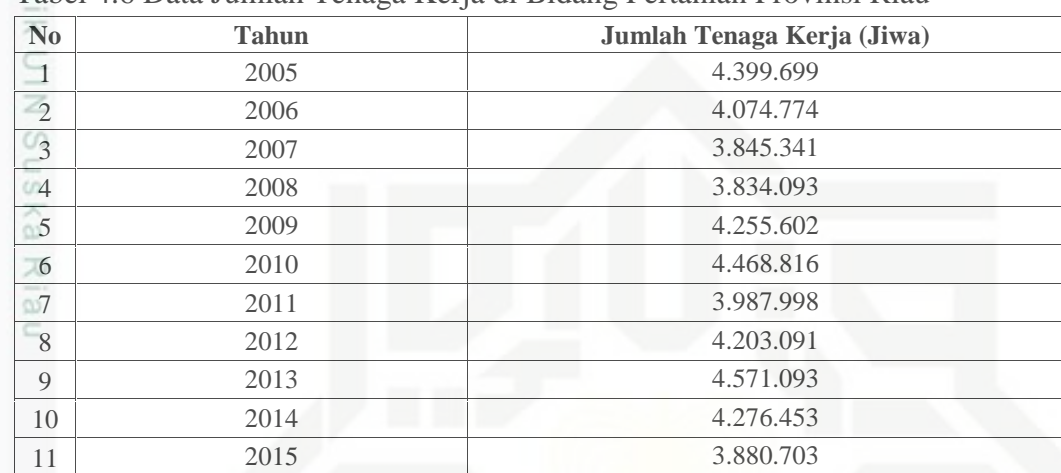

Sumber: Dinas Tanaman Pangan, Holtilkultura dan Perkebunan Provinsi Riau (2017)

# State Islamic University of Sultan Syarif Kasim Riau

Hak Cipta Dilindungi Undang-Undang Dilarang mengutip sebagian atau seluruh karya tulis ini tanpa mencantumkan dan menyebutkan sumber

Dilarang mengumumkan dan memperbanyak sebagian atau seluruh karya tulis ini dalam bentuk apapun tanpa izin UIN Suska Riau  $\circ$ Pengutipan tidak merugikan kepentingan yang wajar UIN Suska Riau

Pengutipan hanya untuk kepentingan pendidikan, penelitian, penulisan karya ilmiah, penyusunan laporan, penulisan kritik atau tinjauan suatu masalah

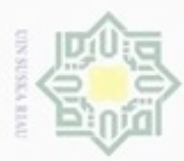

Pengutipan hanya untuk kepentingan pendidikan, penelitian, penulisan

sebagian atau seluuh karya tulis ini tanpa mencantumkan dan menyebutkan sumber

karya ilmiah, penyusunan laporan, penulisan kritik atau tinjauan suatu masalah

Hak Cipta Dilindungi Undang-Undang

Dilarang mengubp

N

#### **4.2 Pengolahan Data**

 $\pm$ Setelah melakukan pengumpulan data, maka selanjutnya adalah pengolahan data. Pengolahan data dilakukan sebagai berikut.

#### **4.2.1 Identifikasi Variabel yang Mempengaruhi Ketersediaan jagung**

Pada bagian ini akan membahas perkembangan ketersediaan jagung. Berdasarkan hasil wawancara dengan Ibu Santi dari Dinas Tanaman Pangan, Holtikultura dan Perkebunan bagian perencanaan sektor jagung Provinsi Riau, ada 4 faktor yang mempengaruhi ketersediaan jagung yaitu luas panen jagung, harga domestik jagung, jumlah penduduk dan jumlah tenaga kerja. Sehingga dari faktorfaktor tersebut dapat dibuat persamaan sebagai berikut.

 $Y = a + b_1X_1 + b_2X_2 + b_3X_3 + b_4X_4 + e$ 

Dimana : Y = Ketersediaan jagung (Ton)

 $\overline{\omega}$ ë

CO<sub>1</sub>

Kasim Riau

- a = Konstanta Intersep
- b = Koefisien Variabel Regresi
- $X_1$  = Luas Panen Jagung (Ha)
- $X_2$  = Harga Domestik Jagung (Rp/Ton/Tahun)
- $X_3$  = Jumlah Penduduk (Jiwa)
- $X_4$  = Jumlah Tenaga Kerja Petani (Jiwa)
- $e = Error$

#### **4.2.2 Uji Asumsi Klasik**

Sebelum melakukan analisis regresi, terlebih dahulu dilakukan uji asumsi klasik yang harus dipenuhi, yaitu :

1. Uji Autokorelasi

Selanjutnya adalah pengujian autokorelasi secara manual.

a. Menghitung nilai  $Y_{pred}$ .

Tabel 4.7 Nilai Y<sub>pred</sub>

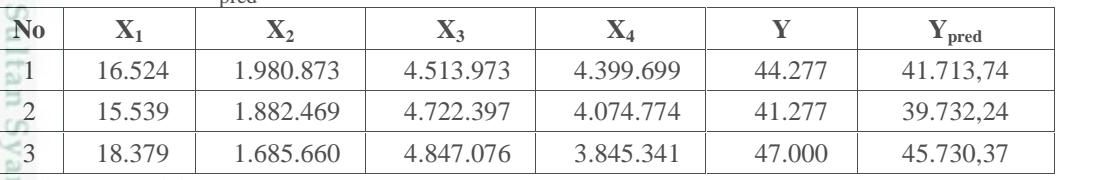

Sumber: Pengolahan Data (2017)

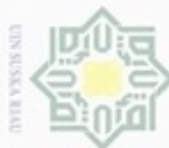

Hak Cipta Dilindungi Undang-Undang

N

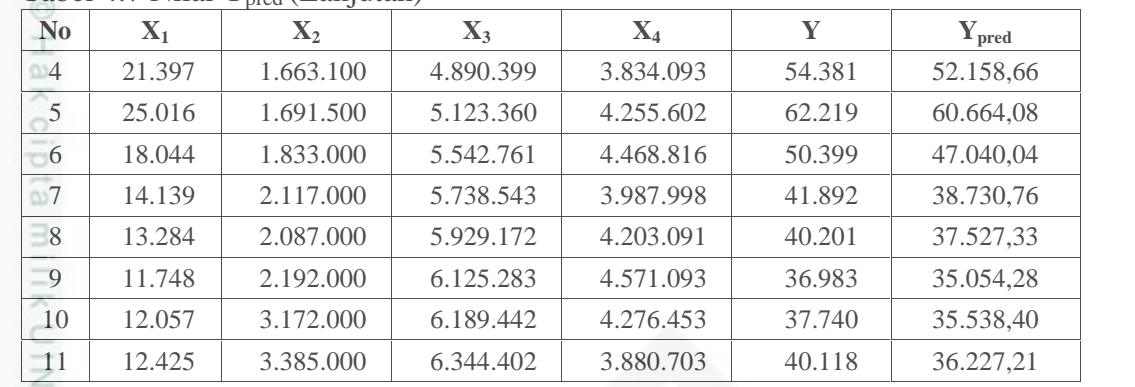

#### Tabel 4.7 Nilai  $Y<sub>pred</sub>$  (Lanjutan)

Sumber: Pengolahan Data (2017)

Sn b. Menghitung nilai kuadrat residual dan nilai kuadrat residual yang telah di ka

*Lag*-kan. 刀

Tabel 4.8 Nilai Residual

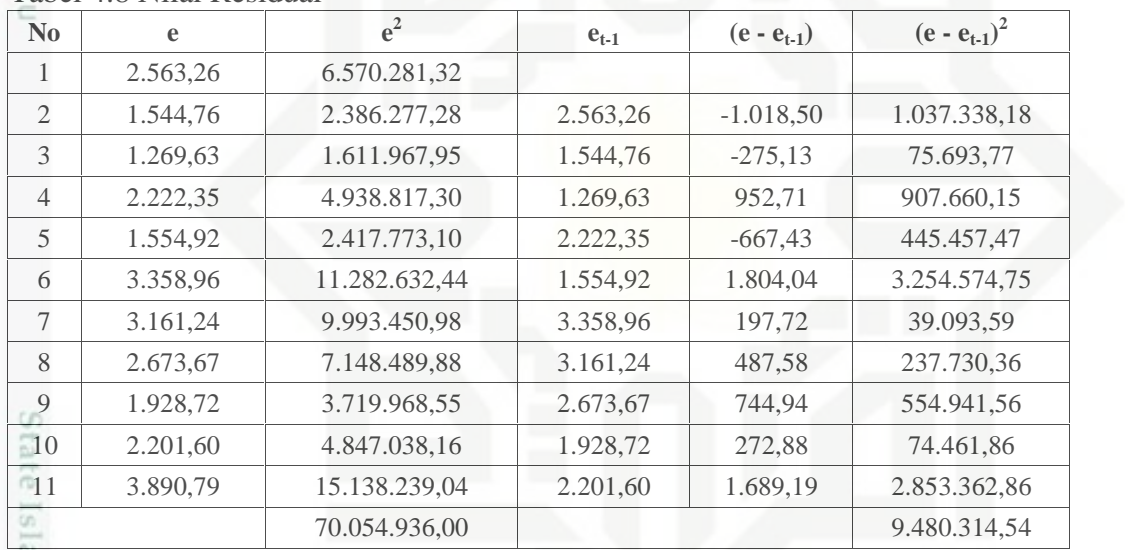

Sumber: Pengolahan Data (2017)

붓

Syarif Kasim Riau

$$
\overline{DW} = \frac{(e - e_{t-1})^2}{(e_t)^2} = \frac{9.480.314.54}{70.054.936,00} = 0,1353
$$

Berdasarkan perhitungan manual, dapat dilihat bahwa nilai *Durbin*-*Watson*nya adalah 0,1353. Berarti nilai DW berada -2 ≤ 0,1353 ≤ 2, oleh karena itu, dapat disimpulkan bahwa tidak terjadi autokorelasi yang berarti tidak ada variabel bebas yang mengganggu hubungan antara variabel bebas lainnya dengan variabel terikat.

Dilarang mengutip sebagian atau seluruh karya tulis ini tanpa mencantumkan dan menyebutkan sumber

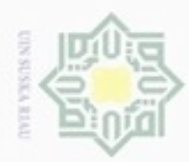

N

Uji autokorelasi dapat dilihat dari nilai *Durbin-Watson* pada hasil pengolahan ивк SPSS. Adapun langkah-langkah untuk melihat nilai *Durbin*-*Watson* pada SPSS adalah sebagai berikut. cipta milik UIN Suska

a. *Input* data variabel Y, X1, X2, X<sup>3</sup> dan X<sup>4</sup> seperti yang terlihat pada Gambar

4.3 di bawah ini.

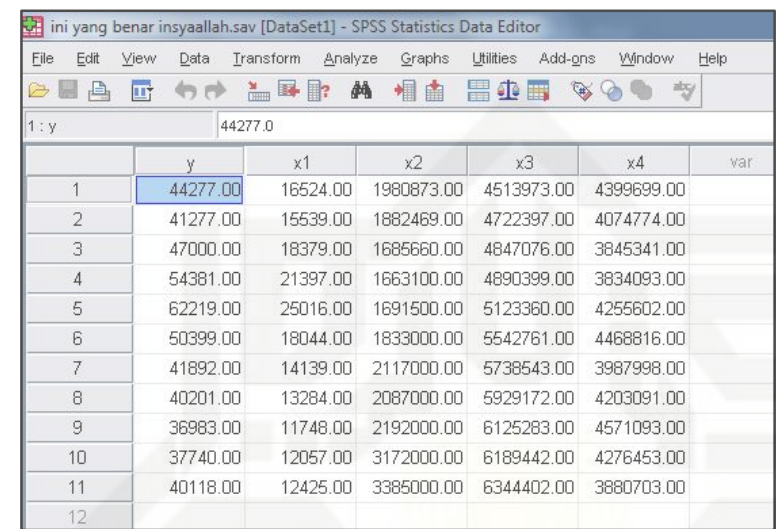

Gambar 4.3 *Input* Variabel (Sumber: SPSS, 2017)

b. Kemudian klik menu *Analysis*, lalu klik submenu *Regression* dan pilih sub-sub menu *linear* seperti Gambar 4.4.

| Edt Mew<br>F1e<br>$B = 1$      | Liata<br>七井 福野<br>雪 | Irsnerorm                     | Anayze Graphs<br><b>Utilies</b><br>Reporte | done<br>Vindow<br>Help.<br>向 小 物<br>p. |
|--------------------------------|---------------------|-------------------------------|--------------------------------------------|----------------------------------------|
| 1 <sub>y</sub>                 | 44277.J             |                               | Descriptive Statistics                     | r                                      |
|                                |                     |                               | I ables                                    | Þ                                      |
| 1                              | v                   | $\times$<br>1751 <sup>-</sup> | <b>RFM Analysis</b>                        | 25<br>var<br>751<br>Va<br>r            |
| $\overline{z}$                 | 44277.07            | $-551$                        | Compare Means                              | 4399699 M<br>r<br>407/774.00           |
|                                | 41277.00            |                               | Concrol Lincor Model                       | Þ                                      |
| Ξ                              | 4/UUUUE             | 183                           | Generatized Linear Mudels:                 | :845341.UU<br>Þ.                       |
| 4                              | 54381.03            | 2139                          | Slakoff bexrV                              | 3834093.00<br>Þ                        |
| $\equiv$<br>$\overline{\cdot}$ | 62219.00            | 2601                          | Complate                                   | 4266602.00<br>r<br>AICOO16.00          |
|                                | 5009.00             | rm.                           | Regression                                 | K Lnea<br>×                            |
| 7                              | 41892.03            | 111                           | Loolinear                                  | 2 Ourve Estimation.<br>Þ.              |
| $\equiv$                       | 4.201.01            | 1328                          | Neural Netgaurks                           | ris Partial Leagl Squares<br>Þ         |
| Ę.                             | 05900.05            | 174                           | Classify                                   |                                        |
| 10                             | 37710.00            | $-205$                        | Dimansion Requetion                        | B Dinary Logistic                      |
| 11                             | $4 - 18.0$          | 1020                          | -lis $\varnothing$ .                       | K. krubinomial Logistic                |
| 12                             |                     |                               |                                            | $\frac{R}{2}$ Creinsl                  |
| 13                             |                     |                               | Nonparametric Teste                        | R. Pool                                |
| 14                             |                     |                               | Forecasting                                | <b>R</b> Modues                        |
| 15                             |                     |                               | Sunvivel.<br>Multicle Response             | <b>R</b> Weight Estimation             |
| 15                             |                     |                               | <b>Del Missing Value Analysis</b>          | R. 2-Stage Least Squares               |
| 17                             |                     |                               |                                            |                                        |
| 18                             |                     |                               | Multicle Imputation                        | Þ<br>Cptimal Sceling (CATREG)          |
| 19                             |                     |                               | Complex Semples                            | Þ                                      |
| 20                             |                     |                               | Cuality Control                            | Þ                                      |
| 21                             |                     |                               | ROC Curvo                                  |                                        |
| 22                             |                     |                               |                                            |                                        |

Gambar 4.4 Pilih Sub-Menu *Linear* (Sumber: SPSS, 2017)

Hak Cipta Dilindungi Undang-Undang

Dilarang mengutip sebagian atau seluruh karya tulis ini tanpa mencantumkan dan menyebutkan sumber

Riau

State Islamic University of Sultan Syarif Kasim Riau

 $\omega$ ø Pengutipan tidak merugikan kepentingan yang wajar UIN Suska Riau Pengutipan hanya untuk kepentingan pendidikan, penelitian, penulisan karya ilmiah, penyusunan laporan, penulisan kritik atau tinjauan suatu masalah

Dilarang mengumumkan dan memperbanyak sebagian atau seluruh karya tulis ini dalam bentuk apapun tanpa izin UIN Suska Riau

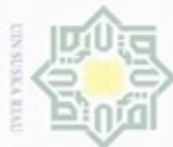

ģ

Pengutipan tidak merugikan kepentingan yang wajar UIN Suska Riau

N

Dilarang mengumumkan dan memperbanyak sebagian atau seluruh karya tulis ini dalam bentuk apapun tanpa izin UIN Suska Riau

Hak cipta milik UIN Suska

State Islamic University of Sultan Syarif Kasim Riau

Hak Cipta Dilindungi Undang-Undang

Riau

Dilarang mengutip sebagian atau seluruh karya tulis ini tanpa mencantumkan dan menyebutkan sumber

Pengutipan hanya untuk kepentingan pendidikan, penelitian, penulisan karya ilmiah, penyusunan laporan, penulisan kritik atau tinjauan suatu masalah

(Sumber: SPSS, 2017)

Gambar 4.6 *Linear Regression Durbin-Watson*

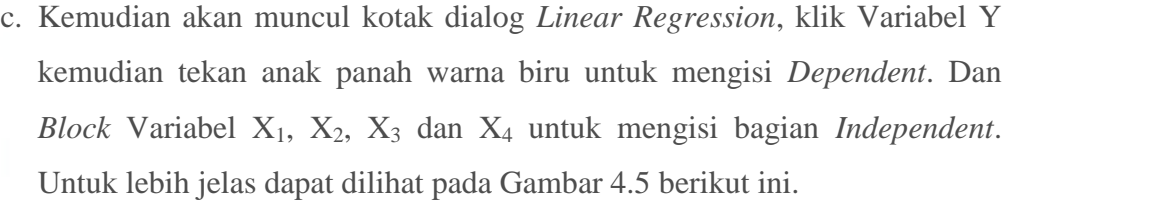

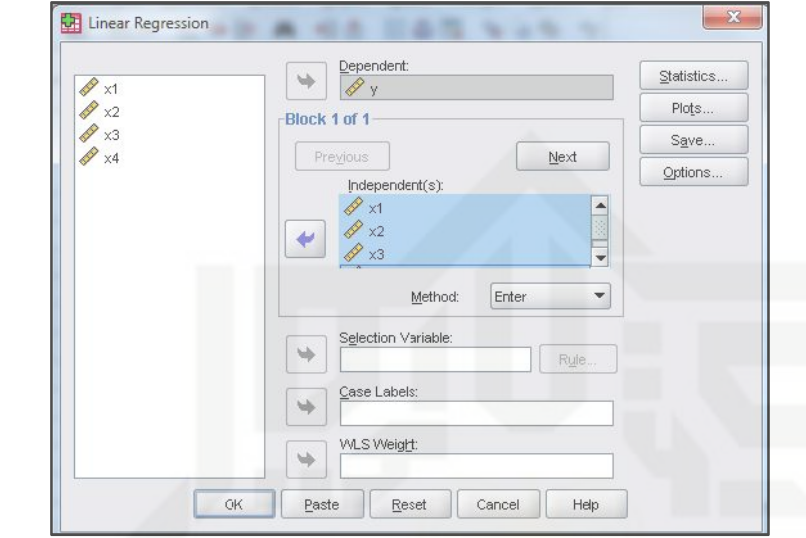

Gambar 4.5 *Input Linear Regression* (Sumber: SPSS, 2017)

d. Selanjutnya, klik tab *Statistics*, dan ceklis bagian *Durbin-Watson* dan klik *Continue* kemudian klik OK.

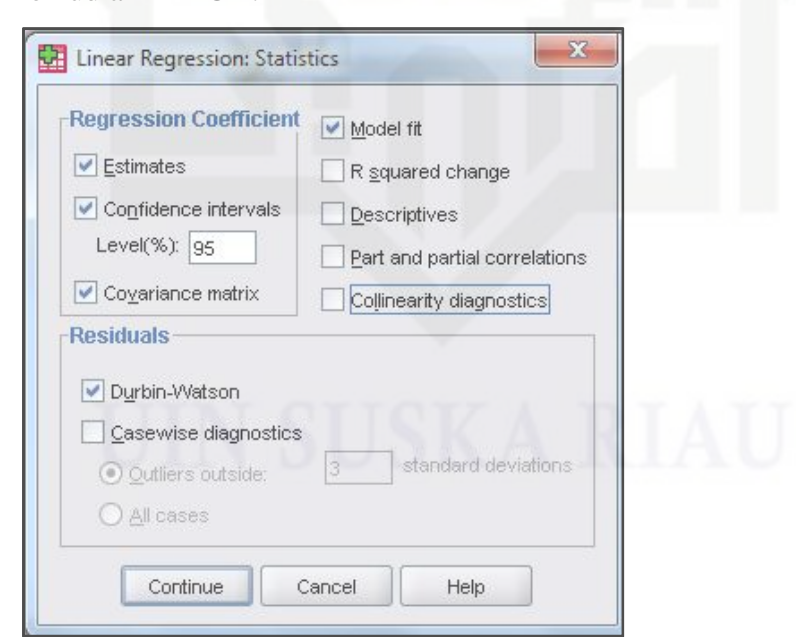

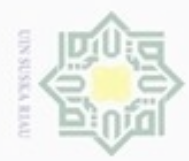

N

e. Setelah klik OK, maka akan muncul *Output Durbin-Watson* seperti yang  $\frac{1}{10}$ terlihat pada Tabel 4.7 berikut.

#### Tabel 4.9 Nilai *Durbin*-*Watson*

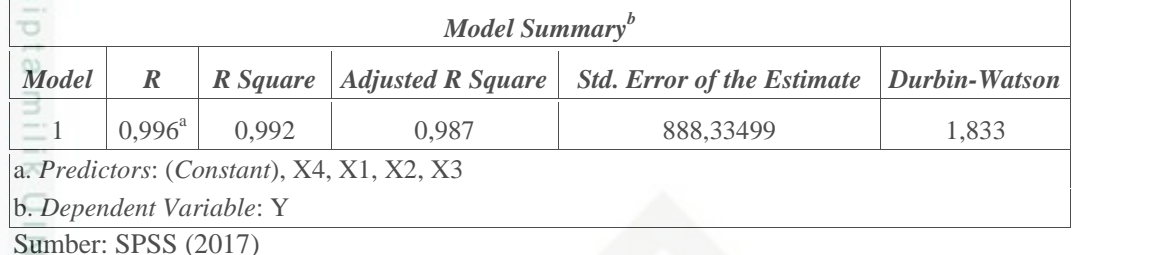

 $\omega$ 

State Islamic University of Sultan Syarif Kasim Riau

Hak Cipta Dilindungi Undang-Undang

Berdasarkan Tabel 4.7, dapat dilihat bahwa nilai *Durbin*-*Watson*nya adalah 1,833. Berarti nilai DW berada -2 1,833 2, oleh karena itu, dapat disimpulkan bahwa tidak terjadi autokorelasi yang berarti tidak ada variabel bebas yang mengganggu hubungan antara variabel bebas lainnya dengan variabel terikat.

#### 2. Uji Multikolinieritas

Uji multikolinieritas dapat dilihat dari nilai *tolerance* yang lebih dari 0,10 dan nilai VIF yang kurang dari 10. Adapun langkah-langkah untuk nilai *tolerance* dan VIF adalah sebagai berikut.

a. *Input* data variabel Y, X1, X2, X<sup>3</sup> dan X<sup>4</sup> seperti yang terlihat pada Gambar 4.7 di bawah ini.

| Edit<br>File<br>凸<br>G | Data<br>View<br>ШŤ | Transform<br>Analyze<br>$= 1$ | Graphs<br>相由<br>鵺 | Utilities<br>Add-ons<br>昌业<br>D<br>E | Window<br>沟 | Help |
|------------------------|--------------------|-------------------------------|-------------------|--------------------------------------|-------------|------|
| 1: y                   | 44277.0            |                               |                   |                                      |             |      |
|                        | ٧                  | x1                            | x2                | x3                                   | x4          | var  |
| 1                      | 44277.00           | 16524.00                      | 1980873.00        | 4513973.00                           | 4399699.00  |      |
| 2                      | 41277.00           | 15539.00                      | 1882469.00        | 4722397.00                           | 4074774.00  |      |
| 3                      | 47000.00           | 18379.00                      | 1685660.00        | 4847076.00                           | 3845341.00  |      |
| $\overline{4}$         | 54381.00           | 21397.00                      | 1663100.00        | 4890399.00                           | 3834093.00  |      |
| 5                      | 62219.00           | 25016.00                      | 1691500.00        | 5123360.00                           | 4255602.00  |      |
| 6                      | 50399.00           | 18044.00                      | 1833000.00        | 5542761.00                           | 4468816.00  |      |
| $\overline{7}$         | 41892.00           | 14139.00                      | 2117000.00        | 5738543.00                           | 3987998.00  |      |
| 8                      | 40201.00           | 13284.00                      | 2087000.00        | 5929172.00                           | 4203091.00  |      |
| 9                      | 36983.00           | 11748.00                      | 2192000.00        | 6125283.00                           | 4571093.00  |      |
| 10                     | 37740.00           | 12057.00                      | 3172000.00        | 6189442.00                           | 4276453.00  |      |
| 11                     | 40118.00           | 12425.00                      | 3385000.00        | 6344402.00                           | 3880703.00  |      |
| 12                     |                    |                               |                   |                                      |             |      |

Gambar 4.7 *Input* Variabel (Sumber: SPSS, 2017)

 $\omega$ ö Pengutipan tidak merugikan kepentingan yang wajar UIN Suska Riau Pengutipan hanya untuk kepentingan pendidikan, penelitian, penulisan karya ilmiah, penyusunan laporan, penulisan kritik atau tinjauan suatu masalah

Dilarang mengutip sebagian atau seluruh karya tulis ini tanpa mencantumkan dan menyebutkan sumber

Dilarang mengumumkan dan memperbanyak sebagian atau seluruh karya tulis ini dalam bentuk apapun tanpa izin UIN Suska Riau

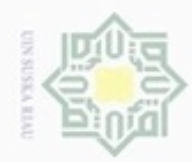

N

b. Kemudian klik menu *Analysis*, lalu klik submenu *Regression* dan pilih sub-sub menu *linear* seperti Gambar 4.8.

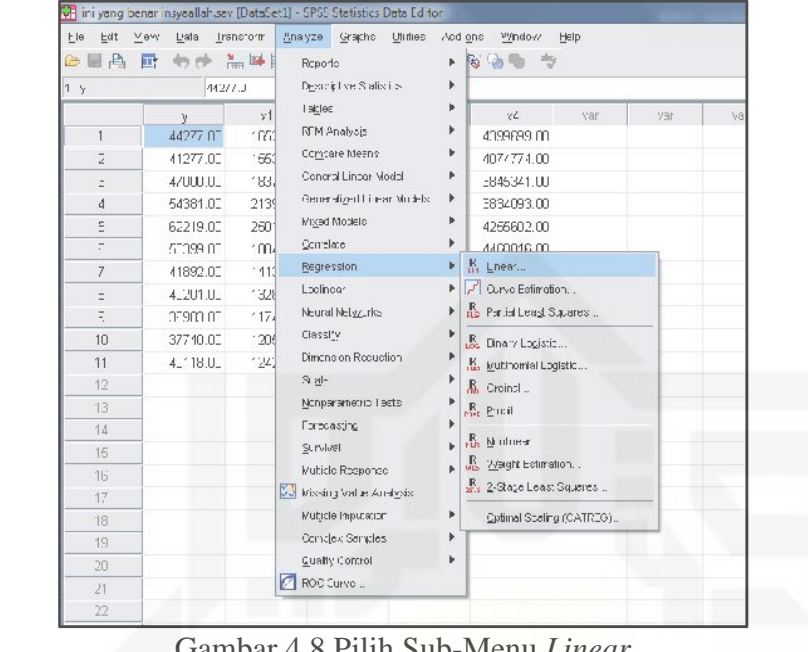

Gambar 4.8 Pilih Sub-Menu *Linear* (Sumber: SPSS, 2017)

c. Kemudian akan muncul kotak dialog *Linear Regression*, klik Variabel X<sup>1</sup> kemudian tekan anak panah warna biru untuk mengisi *Dependent*. Dan *Block* Variabel X2, X<sup>3</sup> dan X<sup>4</sup> untuk mengisi bagian *Independent*. Untuk lebih jelas dapat dilihat pada Gambar 4.9 berikut ini.

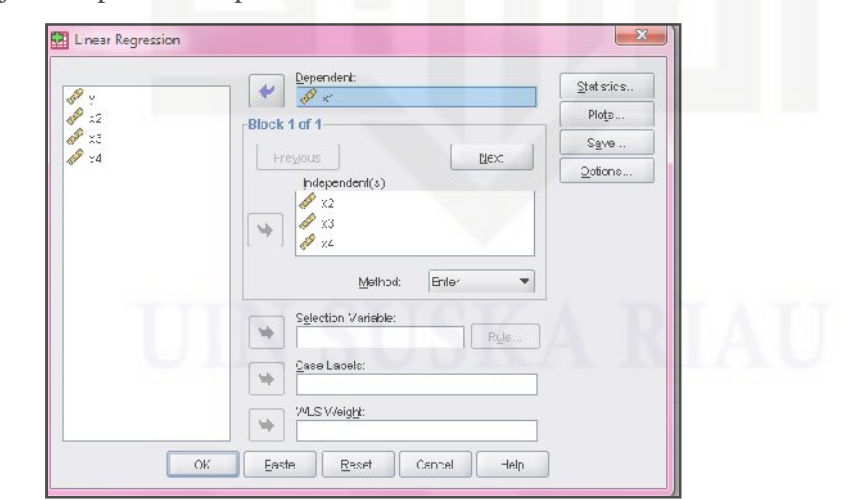

Gambar 4.9 *Input Linear Regression* (Sumber: SPSS, 2017)

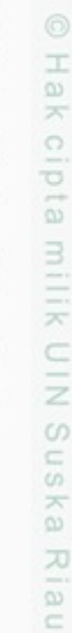

Hak Cipta Dilindungi Undang-Undang

- Dilarang mengutip sebagian atau seluruh karya tulis ini tanpa mencantumkan dan menyebutkan sumber
- ø  $\alpha$ Pengutipan tidak merugikan kepentingan yang wajar UIN Suska Riau Pengutipan hanya untuk kepentingan pendidikan, penelitian, penulisan karya ilmiah, penyusunan laporan, penulisan kritik atau tinjauan suatu masalah
- Dilarang mengumumkan dan memperbanyak sebagian atau seluruh karya tulis ini dalam bentuk apapun tanpa izin UIN Suska Riau

State Islamic University of Sultan Syarif Kasim Riau

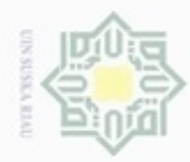

 $\sigma$ 

N

d. Selanjutnya, klik tab *Statistics*, dan ceklis bagian *Collinearity Diagnotics* Hak cipta milik UIN Suska dan klik *Continue* kemudian klik OK.

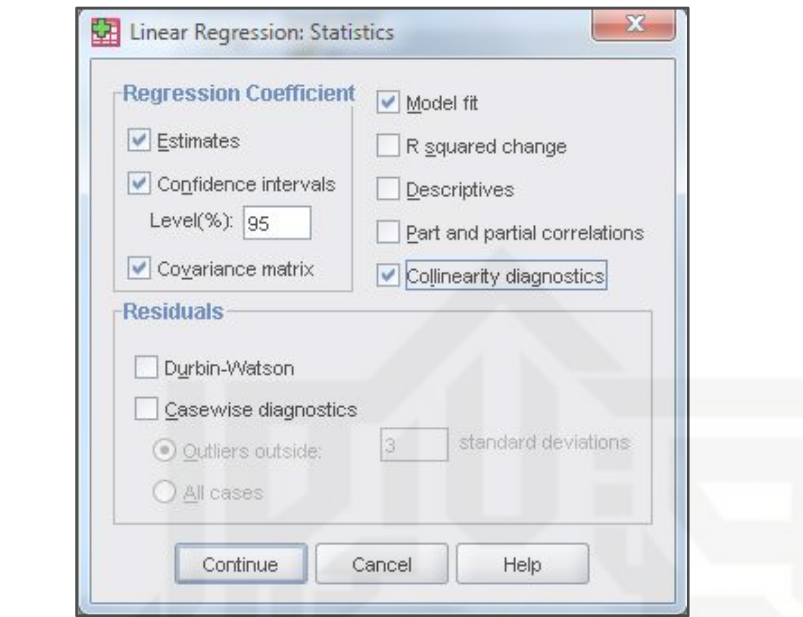

Gambar 4.10 *Linear Regression Collinearity Diagnotics* (Sumber: SPSS, 2017)

e. Setelah klik OK, maka akan muncul *Output Collinearity Statistics* seperti

yang terlihat pada Tabel 4.8 berikut.

Tabel 4.10 *Tolerance* dan VIF untuk Uji Multikolinieritas

|          |                                   | <b>Collinearity Statistics</b> |       |                 |
|----------|-----------------------------------|--------------------------------|-------|-----------------|
|          | Model ( $Dependent = x1$ )        | Tolerance                      | VIF   | R Square Change |
| ы        | x2                                | 0,414                          | 2,417 |                 |
|          | x3                                | 0,402                          | 2,487 | 0,535           |
|          | x4                                | 0,906                          | 1,103 |                 |
|          |                                   | <b>Collinearity Statistics</b> |       |                 |
|          | Model ( <i>Dependent</i> = $x2$ ) | <i>Tolerance</i>               |       | R Square Change |
|          | x1                                | 0,564                          | 1,773 |                 |
|          | x3                                | 0,564                          | 1,774 | 0,659           |
|          | x4                                | 0,964                          | 1,037 |                 |
|          |                                   | <b>Collinearity Statistics</b> |       |                 |
|          | Model ( <i>Dependent</i> = $x3$ ) | <i>Tolerance</i>               |       | R Square Change |
| x1<br>cn |                                   | 0,494                          | 2,026 |                 |
|          | x2                                | 0,508                          | 1,970 | 0,621           |
|          | x4                                | 0,924                          | 1,082 |                 |

Sumber: SPSS (2017)

varif Kasim Riau

Hak Cipta Dilindungi Undang-Undang

Dilarang mengutip sebagian atau seluruh karya tulis ini tanpa mencantumkan dan menyebutkan sumber

Riau

- Pengutipan tidak merugikan kepentingan yang wajar UIN Suska Riau Pengutipan hanya untuk kepentingan pendidikan, penelitian, penulisan karya ilmiah, penyusunan laporan, penulisan kritik atau tinjauan suatu masalah
- 

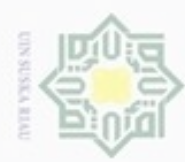

 $\infty$ 

**Pengutipan** 

Hak Cipta Dilindungi Undang-Undang

Dilarang mengutip sebagian atau seluruh karya tulis ini tanpa mencantumkan dan menyebutkan sumber

hanya untuk kepentingan pendidikan, penelitian, penulisan

karya ilmiah, penyusunan laporan, penulisan kritik atau tinjauan suatu masalah

State Islamic University of Sultan Syarif Kasim Riau

N

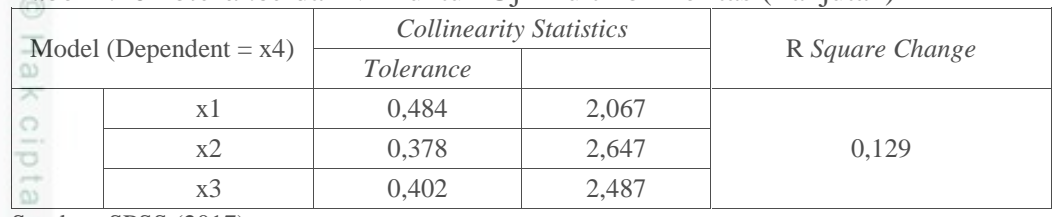

#### Tabel 4.10 *Tolerance* dan VIF untuk Uji Multikolinieritas (Lanjutan)

Sumber: SPSS (2017)

- 夫 Berikut ini adalah langkah-langkah melakukan uji multikolinieritas.
- UIN Suska a. Menghitung nilai VIF X<sub>1</sub>, X<sub>2</sub>, X<sub>3</sub> dan X<sub>4</sub> yang terlihat pada Tabel 4.8 di atas.
	- b. Menghitung koefisien determinasi dari regresi variabel bebas, dapat dilihat
		- pada Tabel 4.8 di atas.
- Ria c. Menghitung nilai *Tolerance* (TOL):
	- TOL  $X_1 = (1 Rj^2) = 1 0.535 = 0.465$ TOL  $X_2 = (1 - Rj^2) = 1 - 0.659 = 0.341$ TOL  $X_3 = (1 - Rj^2) = 1 - 0.621 = 0.379$ TOL  $X_4 = (1 - Rj^2) = 1 - 0,129 = 0,871$
	- d. Menghitung nilai *Variance Inflation Factor* (VIF) dengan rumus:

VIF 
$$
X_1 = \frac{1}{\text{TOL}} = \frac{1}{0.465} = 2,1505
$$

 $VIF X_2 = \frac{1}{TOL} = \frac{1}{0,341} = 2,9325$ 

VIF X<sub>3</sub> = 
$$
\frac{1}{\text{TOL}} = \frac{1}{0,379} = 2,6385
$$

VIF 
$$
X_4 = \frac{1}{TOL} = \frac{1}{0.871} = 1,1481
$$

Berdasarkan *output* pada perhitungan nilai VIF di atas, dapat dilihat bahwa nilai VIF luas panen  $(X_1)$ , harga domestik  $(X_2)$ , jumlah penduduk  $(X_3)$  dan jumlah tenaga kerja (X4) yaitu 2,1505; 2,9325; 2,6385 dan 1,1481 lebih kecil dari 10, maka pada model regresi yang terbentuk tidak terjadi gejala multikolinieritas pada masing-masing variabel bebas. Hal ini berarti tidak terjadi korelasi antar variabel bebas dalam regresi linier berganda.

Dilarang mengumumkan dan memperbanyak sebagian atau seluruh karya tulis ini dalam bentuk apapun tanpa izin UIN Suska Riau Pengutipan tidak merugikan kepentingan yang wajar UIN Suska Riau

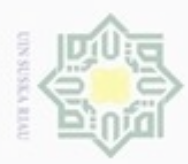

hanya untuk kepentingan pendidikan, penelitian,

sebagian atau seluruh karya tulis ini tanpa mencantumkan dan menyebutkan sumber

penunsan

karya ilmiah, penyusunan laporan, penulisan kritik atau tinjauan suatu masalah

Hak Cipta Dilindungi Undang-Undang

donbuew buerello **Pengulpan** 

N

3. Uji Heteroskedastisitas

Hak Selanjutnya adalah uji heteroskedastisitas dengan menggunakan metode *Rank Spearman*. Untuk melakukan uji dengan metode ini dapat dilihat dari nilai  $\frac{1}{10}$ koefisien korelasi *Rank Spearman* dari hasil SPSS berikut ini.

Tabel 4.11 Koefisien Korelasi *Rank Spearman*

| o<br>$\frac{1}{2} \left( \frac{1}{2} \right) \left( \frac{1}{2} \right) \left( \frac{1}{2} \right)$<br>$\frac{1}{2}$ |       |                                | abres |          | $X_{2}$ |       |       |
|----------------------------------------------------------------------------------------------------|-------|--------------------------------|-------|----------|---------|-------|-------|
| $\overline{\mathcal{N}}$                                                                                             |       | <b>Correlation Coefficient</b> | 1.000 | $-0,191$ | 0,200   | 0.173 | 0.473 |
| Spearman's rho                                                                                                    | abres | Sig. $(1-tailed)$              |       | 0.287    | 0.278   | 0.306 | 0.071 |
| CO                                                                                                    |       |                                |       |          |         |       |       |

Sumber: SPSS (2017)

 $\omega$ Berdasarkan koefisien korelasi di atas, maka dapat dilakukan analisis korelasi w  $\overline{\omega}$ *Rank Spearman* untuk menguji apakah koefisien *Rank Spearman* signifikan  $\epsilon$ atau tidak dengan thitung.

$$
t_{\text{hitung}} X_1 = \frac{\sqrt{1 - 2}}{\sqrt{1 - \rho_{xy}}} = \frac{-0.191 \sqrt{11 - 2}}{\sqrt{1 - (-0.191)}} = -0.583
$$
\n
$$
t_{\text{hitung}} X_2 = \frac{\sqrt{1 - \rho_{xy}}}{\sqrt{1 - \rho_{xy}}} = \frac{0.200 \sqrt{11 - 2}}{\sqrt{1 - (-0.200)}} = 0.612
$$
\n
$$
t_{\text{hitung}} X_3 = \frac{\sqrt{1 - \rho_{xy}}}{\sqrt{1 - \rho_{xy}}} = \frac{0.173 \sqrt{11 - 2}}{\sqrt{1 - (-0.173)}} = 0.526
$$
\n
$$
t_{\text{hitung}} X_4 = \frac{\sqrt{1 - \rho_{xy}}}{\sqrt{1 - \rho_{xy}}} = \frac{0.473 \sqrt{11 - 2}}{\sqrt{1 - (-0.473)}} = 1.610
$$

State Islamic University of Sultan Syarif Kasim Riau

nilai t<sub>tabel</sub> pada uji heterokedastisitas dengan derajat bebas df = 0,05 dan n-2 = 11-2 = 9 adalah 1,833. Dapat disimpulkan bahwa persamaan pada model regresi ini tidak terdapat gejala heteroskedastisitas dikarenakan nilai thitung < t<sub>tabel</sub> yaitu, -0,583; 0,612; 0,526 dan 1,610 lebih kecil dari 1,833.

Dilarang mengumumkan dan memperbanyak sebagian atau seluruh karya tulis ini dalam bentuk apapun tanpa izin UIN Suska Riau Pengutipan tidak merugikan kepentingan yang wajar UIN Suska Riau

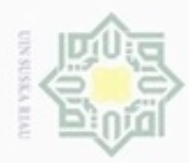

N

Kemudian, uji heteroskedastisitas dapat juga dilihat dari grafik *scatterplot* Hak hasil pengolahan dengan SPSS. Langkah-langkah untuk melihat *scatterplot* tersebut adalah sebagai berikut. cipta<br>a

a. *Input* data variabel Y, X1, X2, X<sup>3</sup> dan X<sup>4</sup> seperti yang terlihat pada Gambar

4.11 di bawah ini.

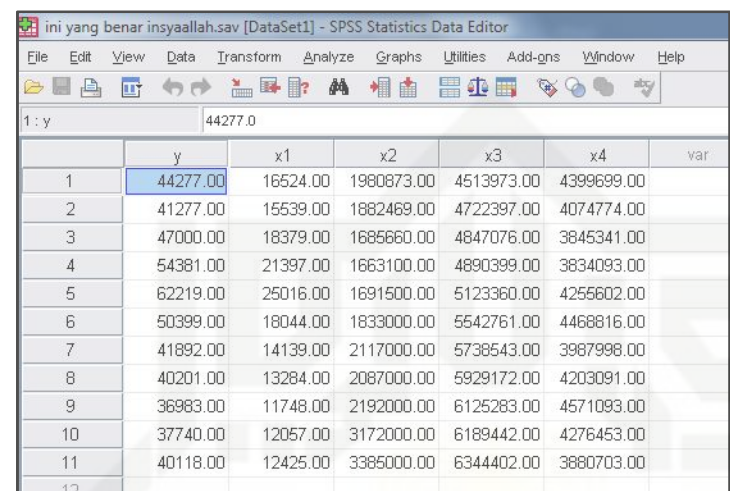

Gambar 4.11 *Input* Variabel (Sumber: SPSS, 2017)

b. Kemudian klik menu *Analysis*, lalu klik submenu *Regression* dan pilih sub-sub menu *linear* seperti Gambar 4.12.

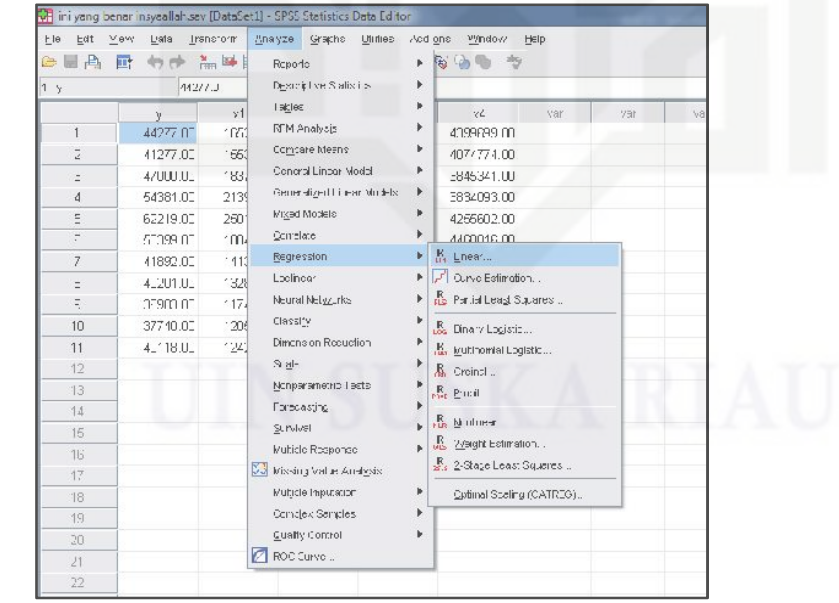

Gambar 4.12 Pilih Sub-Menu *Linear* (Sumber: SPSS, 2017)

Hak Cipta Dilindungi Undang-Undang

milk UIN

Suska

Ria Ċ

diphone mengula sebagian atau seluuh karya tulis ini tanpa mencantumkan dan menyebutkan sumber

 $\sigma$  $\infty$ Pengutipan Pengutipan tidak merugikan kepentingan yang wajar hanya untuk kepentingan pendidikan, penelitian, **UIN Suska Riau** benulisan karya ilmiah, penyusunan laporan, penulisan kritik atau tinjauan suatu masalah

Dilarang mengumumkan dan memperbanyak sebagian atau seluruh karya tulis ini dalam bentuk apapun tanpa izin UIN Suska Riau

State Islamic University of Sultan Syarif Kasim Riau

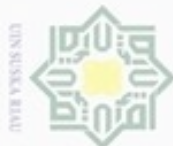

ø

N

State Islamic University of Sultan Syarif Kasim Riau

Hak Cipta Dilindungi Undang-Undang

karya ilmiah, penyusunan laporan, penulisan kritik atau tinjauan suatu masalah

Dilarang mengutip sebagian atau seluruh karya tulis ini tanpa mencantumkan dan menyebutkan sumber

Pengutipan hanya untuk kepentingan pendidikan, penelitian, penulisan

Hak cipta milik UIN Suska kemudian tekan anak panah warna biru untuk mengisi *Dependent*. Dan Ria  $\subset$ 

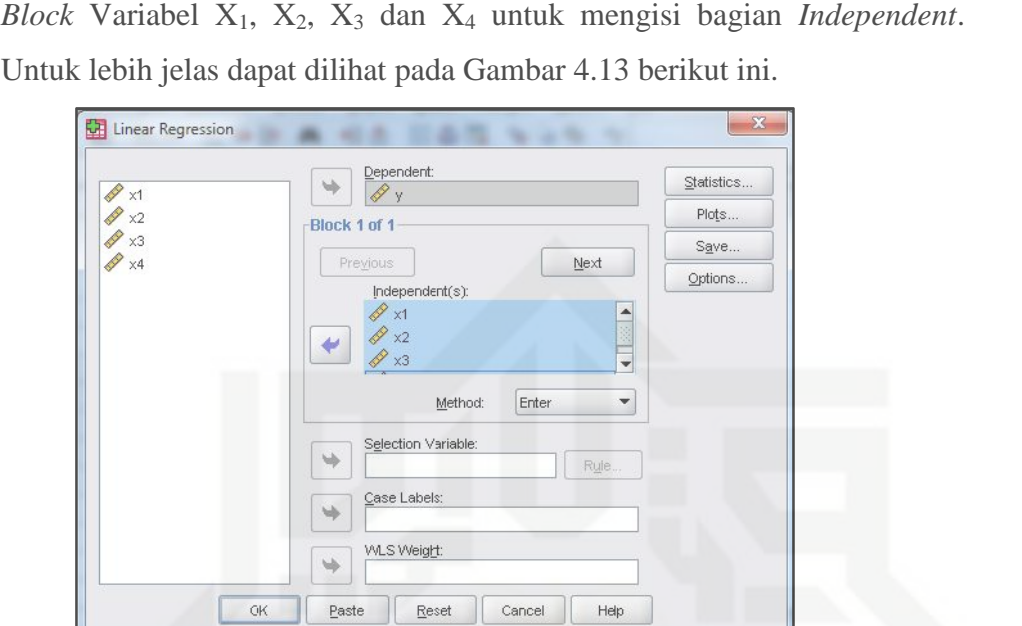

c. Kemudian akan muncul kotak dialog *Linear Regression*, klik Variabel Y

Gambar 4.13 *Input Linear Regression* (Sumber: SPSS, 2017)

d. Selanjutnya, klik tab *Plot*, kemudian *input Sresid* untuk Y dan *ZPred* untuk X dan klik *Continue* kemudian klik OK.

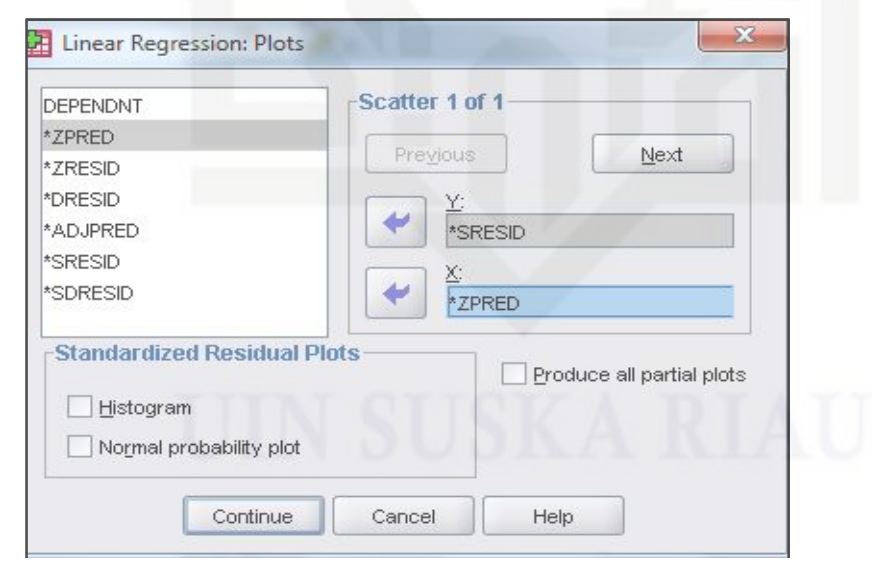

Gambar 4.14 *Linear Regression Heteroskedastisitas Plot* (Sumber: SPSS, 2017)

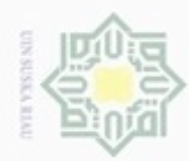

Hak Cipta Dilindungi Undang-Undang

Hak

eigle

milik

 $rac{C}{Z}$ 

 $\circ$ 

uska

Ria

 $\equiv$ 

Dilarang mengutip sebagian atau seluruh karya tulis

ini tanpa mencantumkan dan menyebutkan sumber

penuisan

karya ilmiah, penyusunan laporan, penulisan kritik atau tinjauan suatu masalah

Pengutipan hanya untuk kepentingan pendidikan, penelitian,

N

e. Setelah klik OK, maka akan muncul *Output Scatterplot Heteroskedastisitas* seperti yang terlihat pada Gambar 4.15 berikut.

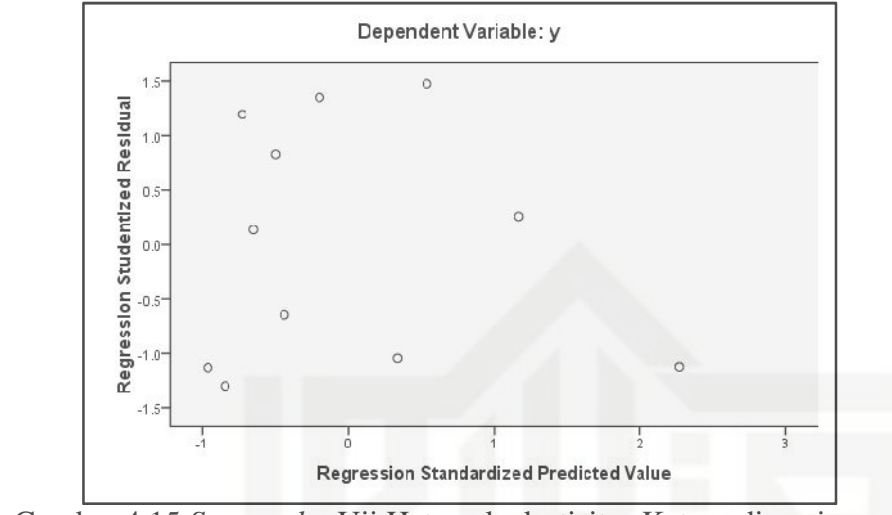

Gambar 4.15 *Scatterplot* Uji Heteroskedastisitas Ketersediaan jagung (Sumber: SPSS, 2017)

Dari grafik *scatterplot* di atas dapat dilihat bahwa tidak ada terjadi gejala heteroskedastisitas. Hal ini dikarenakan pada Gambar 4.15 terlihat bahwa titik-titik menyebar secara acak di atas dan di bawah nilai 0 pada Garis Sumbu Y. Sehingga penyebaran nilai varian pada semua variabel bebas adalah sama.

4. Uji Normalitas

ā Selanjutnya adalah pengujian normalitas dengan menggunakan *Zskew* dan **TSIATT** *Zkurt*. Tabel 4.12 berikut adalah nilai koefisien *skewness* dan koefisien *kurtosis* berdasarkan hasil SPSS.

Tabel 4.12 Koefisien *Skewness* dan *Kurtosis*

|                       |                  | <i>Skewness</i>   | Kurtosis         |                   |  |
|-----------------------|------------------|-------------------|------------------|-------------------|--|
|                       | <i>Statistic</i> | <i>Std. Error</i> | <i>Statistic</i> | <i>Std. Error</i> |  |
| Standardized Residual | 1.349            | 0.661             | 2.163            | .279              |  |
| Valid N (listwise)    |                  |                   |                  |                   |  |

Sumber: SPSS (2017)

ure:

Syarif Kasim Riau

Setelah koefisien *skewness* dan koefisien *kurtosis* diketahui, langkah selanjutnya adalah melakukan standarisasi.

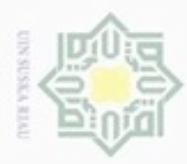

 $\alpha$  $\circ$ 

N

Dilarang mengumumkan dan memperbanyak sebagian atau seluruh karya tulis ini dalam bentuk apapun tanpa izin UIN Suska Riau

Pengutipan hanya untuk kepentingan pendidikan, penelitian, penulisan karya itmiah, penyusunan laporan, penulisan kritik atau tinjauan suatu masalah

Pengutipan tidak merugikan kepentingan yang wajar UIN Suska Riau

 $Zskew = \frac{S - 0}{\sqrt{2}} = \frac{1,349}{\sqrt{2}}$ 6 N  $\sqrt{11}$  $=\frac{1}{\sqrt{2}}$ 1,349 - 0 6 11  $= 1,826$  $Zkurt = \frac{K - 0}{\sqrt{K}} = \frac{2,163 - 1}{\sqrt{K}}$ 24 N  $\sqrt{11}$  $=\frac{1}{\sqrt{2}}$  $2,163 - 0$ 24 11  $= 1,464$ 

@ Hak cipta milik UIN Suska Setelah didapat maka selanjutnya membandingkan nilai *Zskew* dan *Zkurt* dengan nilai kritisnya. Untuk tingkat toleransi 5% atau 0,05 maka nilai kritisnya ± 1,96. Residual terstandarisasi dikatakan berdistribusi normal apabila Zkew dan *Zkurt* nilai kritis. Maka dapat disimpulkan bahwa X residual pada persamaan ini adalah normal karena nilai *Zskew* dan *Zkurt* yaitu  $\overline{\omega}$ 1,826 dan 1,464 ≤ 1,96. ë

Uji normalitas dapat juga dilihat dari grafik *scatterplot* hasil pengolahan dengan SPSS. Langkah-langkah untuk melihat *scatterplot* normalitas adalah sebagai berikut.

a. *Input* data variabel Y, X<sub>1</sub>, X<sub>2</sub>, X<sub>3</sub> dan X<sub>4</sub> seperti yang terlihat pada Gambar

var

4276453.00

3880703.00

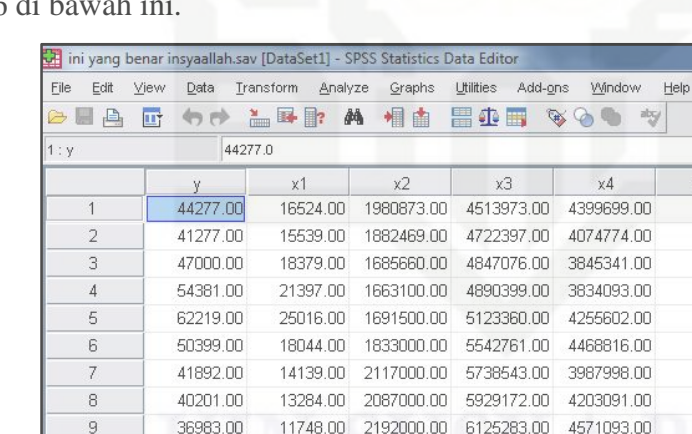

12057.00

 $4.16$  di  $1$ 

9

 $10$ 

 $11$  $1<sup>1</sup>$ 

37740.00

40118.00

Gambar 4.16 *Input* Variabel (Sumber: SPSS, 2017)

12425.00 3385000.00 6344402.00

3172000.00 6189442.00

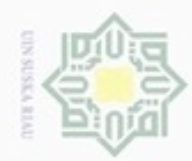

N

b. Kemudian klik menu *Analysis*, lalu klik submenu *Regression* dan pilih sub-sub menu *linear* seperti Gambar 4.17.

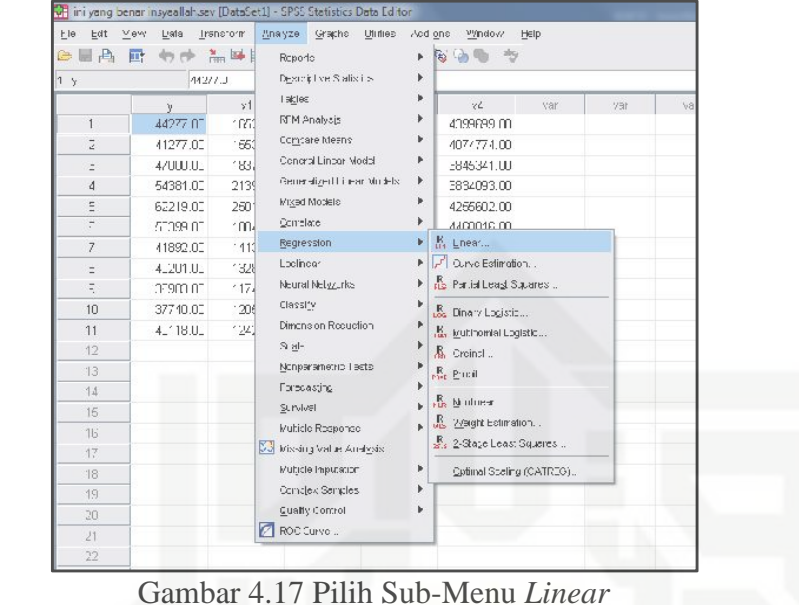

(Sumber: SPSS, 2017)

c. Kemudian akan muncul kotak dialog *Linear Regression*, klik Variabel Y kemudian tekan anak panah warna biru untuk mengisi *Dependent*. Dan *Block* Variabel X1, X2, X<sup>3</sup> dan X<sup>4</sup> untuk mengisi bagian *Independent*. Untuk lebih jelas dapat dilihat pada Gambar 4.18 berikut ini.

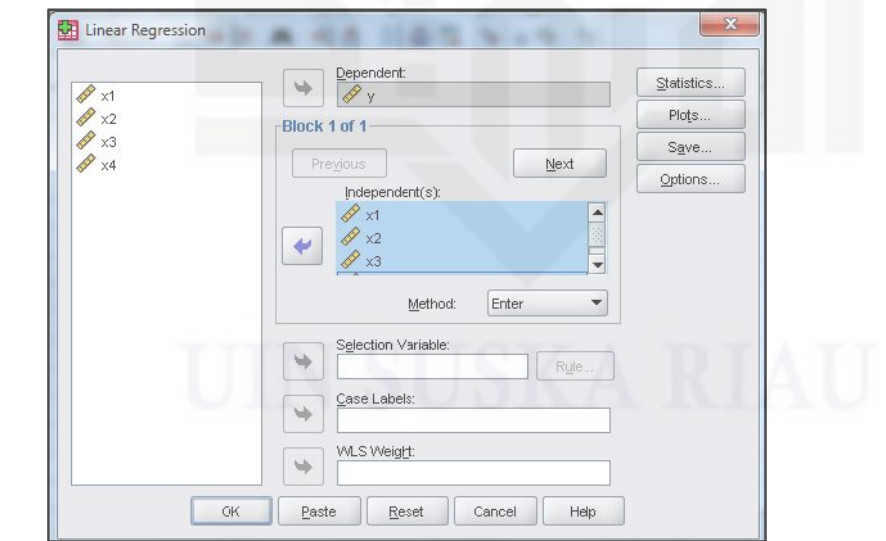

Gambar 4.18 *Input Linear Regression* (Sumber: SPSS, 2017)

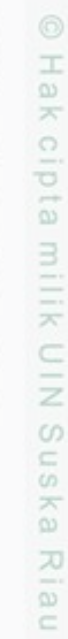

State Islamic University of Sultan Syarif Kasim Riau

Hak Cipta Dilindungi Undang-Undang

- diphone mengula e/uex uninjes nepe uerbeges sijn; ini tanpa mencantumkan dan menyebutkan sumber
- $\Box$  $\infty$ Pengutipan Pengutipan tidak merugikan kepentingan yang wajar hanya untuk kepentingan pendidikan, penelitian, UIN Suska Riau benulisan karya ilmlah, penyusunan laporan, penulisan kritik atau tinjauan suatu masalah
- Dilarang mengumumkan dan memperbanyak sebagian atau seluruh karya tulis ini dalam bentuk apapun tanpa izin UIN Suska Riau

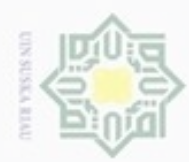

 $\sigma$ 

Hak Cipta Dilindungi Undang-Undang

нак

cipta milik UIN Suska

Ria  $\equiv$ 

Dilarang menguup sebagan atau seluruh karya tulis ini tanpa mencantumkan dan menyebutkan sumber

Pengutipan hanya untuk kepentingan pendidikan, penelitian, penulisan

N

d. Selanjutnya, klik tab *Plot*, kemudian ceklis pada bagian *Normal Probability Plot* dan klik *Continue* kemudian klik OK.

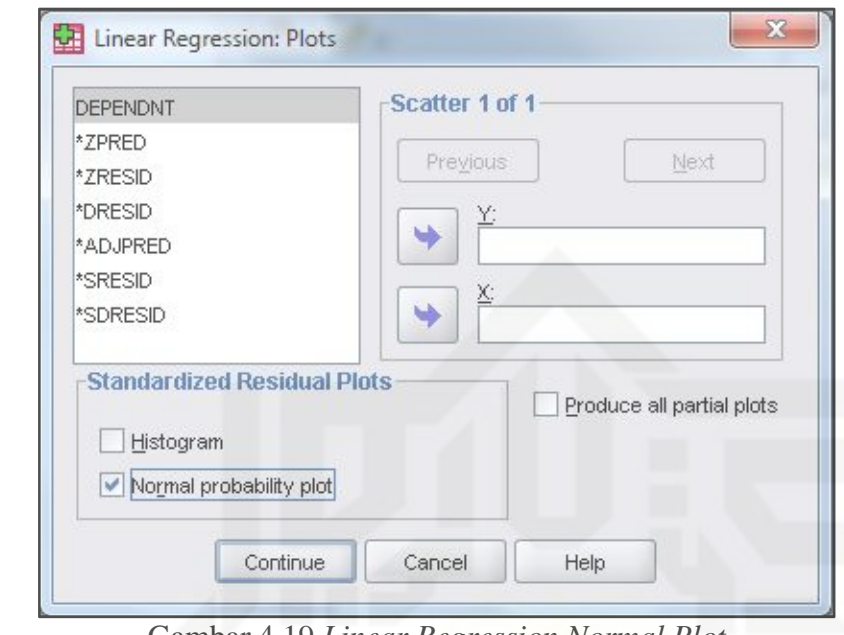

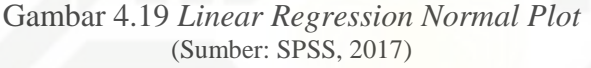

e. Setelah klik OK, maka akan muncul *Output Scatterplot* Normalitas seperti yang terlihat pada Gambar 4.20 berikut.

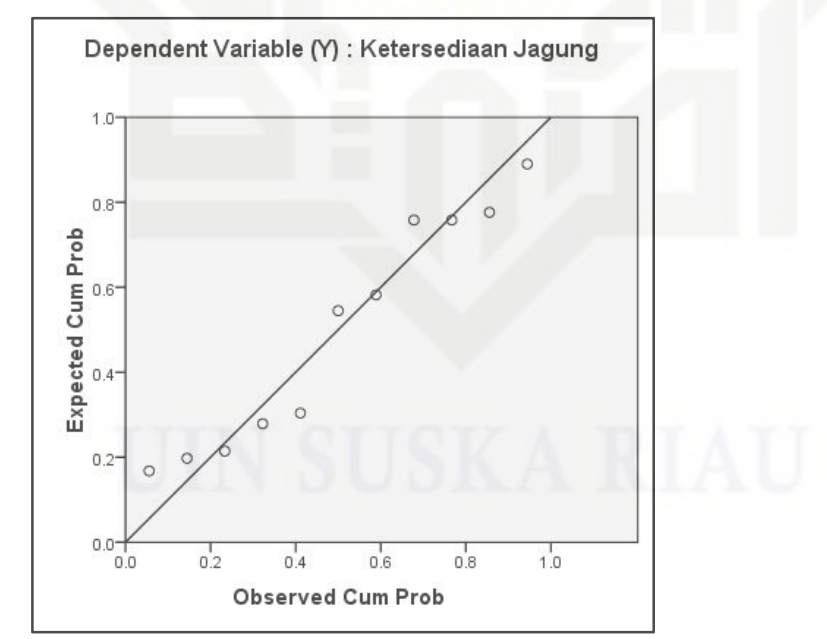

Gambar 4.20 Grafik Normal Plot Ketersediaan jagung (Sumber: SPSS, 2017)

Dilarang mengumumkan dan memperbanyak sebagian atau seluruh karya tulis ini dalam bentuk apapun tanpa izin UIN Suska Riau Pengutipan tidak merugikan kepentingan yang wajar UIN Suska Riau

karya ilmiah, penyusunan laporan, penulisan kritik atau tinjauan suatu masalah

State Islamic University of Sultan Syarif Kasim Riau

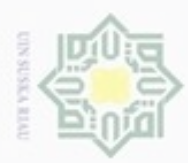

Hak Cipta Dilindungi Undang-Undang

Dilarang mengutip sebagian atau seluruh karya tulis

ini tanpa mencantumkan dan menyebutkan sumber

karya ilmiah, penyusunan laporan, penulisan kritik atau tinjauan suatu masalah

State Islamic University of Sultan Syarif Kasim Riau

Pengutipan hanya untuk kepentingan pendidikan, penelitian, penulisan

Berdasarkan Gambar 4.20, Ketersediaan jagung terdistribusi Normal, hal ini dapat dilihat dari tampilan grafik normal plot, titik-titik menyebar di sekitar dekat garis diagonal serta penyebarannya mengikuti arah garis diagonal yang artinya data terdistribusi simetris sempurna. Sehingga hal ini menunjukkan bahwa model persamaan layak dipakai karena telah memenuhi asumsi normalitas.

#### **4.2.3 Uji Hipotesis**

Berikut ini adalah tahap-tahap yang dilakukan dalam pengujian hipotesis.

#### **4.2.3.1 Analisis Regresi Linier Berganda Ketersediaan jagung di Provinsi** s ka **Riau**

刀 Setelah mengetahui variabel terikat dan variabel independennya serta memenuhi syarat uji asumsi klasik, maka selanjutnya adalah pengolahan data analisis regresi linier berganda.

Adapun faktor-faktor yang mempengaruhi ketersediaan jagung di Provinsi Riau yaitu Luas Panen, Harga Domestik, Jumlah Penduduk dan Jumlah Tenaga Kerja. Untuk menguji pengaruhnya, maka perlu dilakukan pengujian dengan metode regresi linier berganda. Berikut ini adalah langkah-langkah untuk membuat persamaan regresi linier berganda.

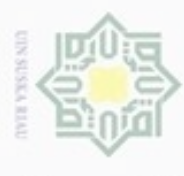

Hak Cipta Dilindungi Undang-Undang

2. Dilarang mengumumkan dan memperbanyak sebagian atau seluruh karya tulis ini dalam bentuk apapun tanpa iz

Pengutipan tidak merugikan kepentingan yang wajar UIN Suska Riau

Pengutipan hanya untuk kepentingan pendidikan, penelitian, penulisan karya

ilmiah, penyusunan laporan, pe

Dilarang mengutip sebagian atau seluruh karya tulis ini tanpa mencantumkan dan menyebutkan sumber:

## $\frac{1}{10}$  Membuat Persamaan Regresi.<br>Untuk membuat persamaan reg

Untuk membuat persamaan regresi, terlebih dahulu membuat lembar kerja seperti yang tertera pada Tabel 4.13

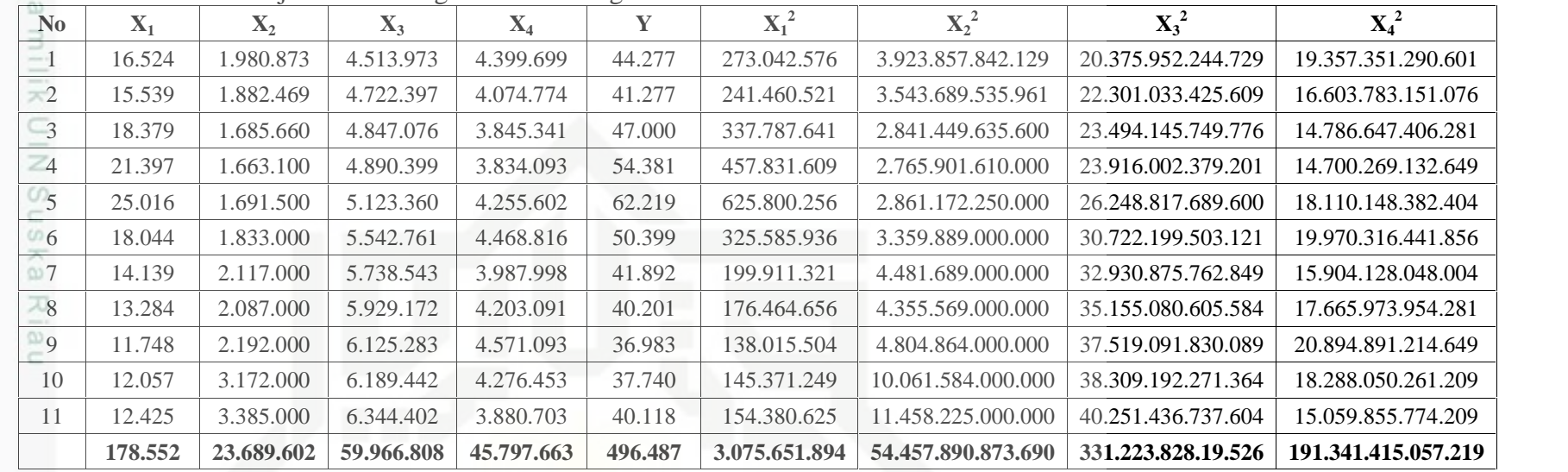

#### Tabel 4.13 Lembar Kerja Analisis Regresi Linier Berganda

Sumber: Pengolahan Data (2017)

State Islamic Univer

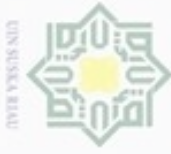

Hak Cipta Dilindungi Undang-Undang

Tabel 4.13 Lembar Kerja Analisis Regresi Linier Berganda (Lanjutan)

**No**  $X_1X_2$  **X**<sub>1</sub>X<sub>3</sub> **X**<sub>3</sub> **X**<sub>4</sub> **X**<sub>2</sub> X<sub>3</sub> **X**<sub>3</sub> **X**<sub>4</sub> **X**<sub>3</sub> **X**<sub>4</sub> **X**<sub>3</sub> **X**<sub>4</sub> 32.731.945.452 74.588.889.852 72.700.626.276 8.941.607.238.429 8.715.244.957.227 19.860.122.494.127 29.251.685.791 73.381.326.983 63.317.913.186 8.889.765.958.193 7.670.635.737.006 19.242.700.513.278 30.980.745.140 89.084.409.804 70.673.522.239 8.170.522.130.160 6.481.937.510.060 18.638.660.072.916  $\frac{4}{35.585.350.700}$   $\frac{104.639.867.403}{82.038.087.921}$   $\frac{8.133.222.576.900}{8.376.480.068.300}$   $\frac{18.750.244.573.107}{8.376.480.068.300}$  42.314.564.000 128.165.973.760 106.458.139.632 8.666.163.440.000 7.198.350.783.000 21.802.981.062.720 33.074.652.000 100.013.579.484 80.635.315.904 10.159.880.913.000 8.191.339.728.000 24.769.579.040.976 29.932.263.000 81.137.259.477 56.386.303.722 12.148.495.531.000 8.442.591.766.000 22.885.298.006.914 27.723.708.000 78.763.120.848 55.833.860.844 12.374.181.964.000 8.771.850.917.000 24.920.849.470.652 25.751.616.000 71.959.824.684 53.701.200.564 13.426.620.336.000 10.019.835.856.000 27.999.238.244.319 38.244.804.000 74.626.102.194 51.561.193.821 19.632.910.024.000 13.564.908.916.000 26.468.857.809.226 42.058.625.000 78.829.194.850 48.217.734.775 21.475.800.770.000 13.136.179.655.000 24.620.739.874.606

**367.649.959.083 955.189.549.339 741.523.898.884 132.019.170.881.682 98.569.355.893.593 249.959.271.162.841**

Dilarang mengumumk ă siin dalai edue

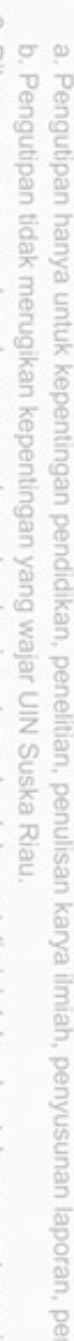

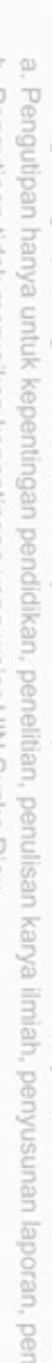

- 
- 
- 
- Diterang

Sumber: Pengolahan Data (2017)

- 
- 
- pnem ĝ s ğ e/uex sijnt E. eduea ŝ dan quuns

State

Islamic Univer

IV-24

- 
- 
- 
- 
- 
- 
- 
- 
- 
- 
- 
- 
- 
- 
- 
- 
- 
- 

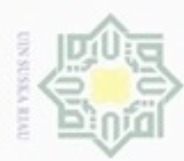

Hak Cipta Dilindungi Undang-Undang

N

| N <sub>0</sub>  | $X_1Y$        | $X_2Y$            | $X_3Y$            | $X_4Y$            |
|-----------------|---------------|-------------------|-------------------|-------------------|
| $\Omega$        | 731.633.148   | 87.707.113.821    | 199.865.182.521   | 194.805.472.623   |
| $\overline{2}$  | 641.403.303   | 77.702.672.913    | 194.926.380.969   | 168.194.446.398   |
| 3               | 863.813.000   | 79.226.020.000    | 227.812.572.000   | 180.731.027.000   |
| $\overline{4}$  | 1.163.590.257 | 90.441.041.100    | 265.944.788.019   | 208.501.811.433   |
| 5               | 1.556.470.504 | 105.243.438.500   | 318.770.335.840   | 264.779.300.838   |
| $6\overline{6}$ | 909.399.556   | 92.381.367.000    | 279.349.611.639   | 225.223.857.584   |
| $\mathcal{I}$   | 592.310.988   | 88.685.364.000    | 240.399.043.356   | 167.065.212.216   |
| 8               | 534.030.084   | 83.899.487.000    | 238.358.643.572   | 168.968.461.291   |
| 9               | 434.476.284   | 81.066.736.000    | 226.531.341.189   | 169.052.732.419   |
| 10              | 455.031.180   | 119.711.280.000   | 233.589.541.080   | 161.393.336.220   |
| Ħ               | 498.466.150   | 135.799.430.000   | 254.524.719.436   | 155.686.042.954   |
|                 | 8.380.624.454 | 1.041.863.950.334 | 2.680.072.159.621 | 2.064.401.700.976 |

Tabel 4.13 Lembar Kerja Analisis Regresi Linier Berganda (Lanjutan)

Sumber: Pengolahan Data (2017)

Berdasarkan dari Tabel 4.13, dapat diketahui:

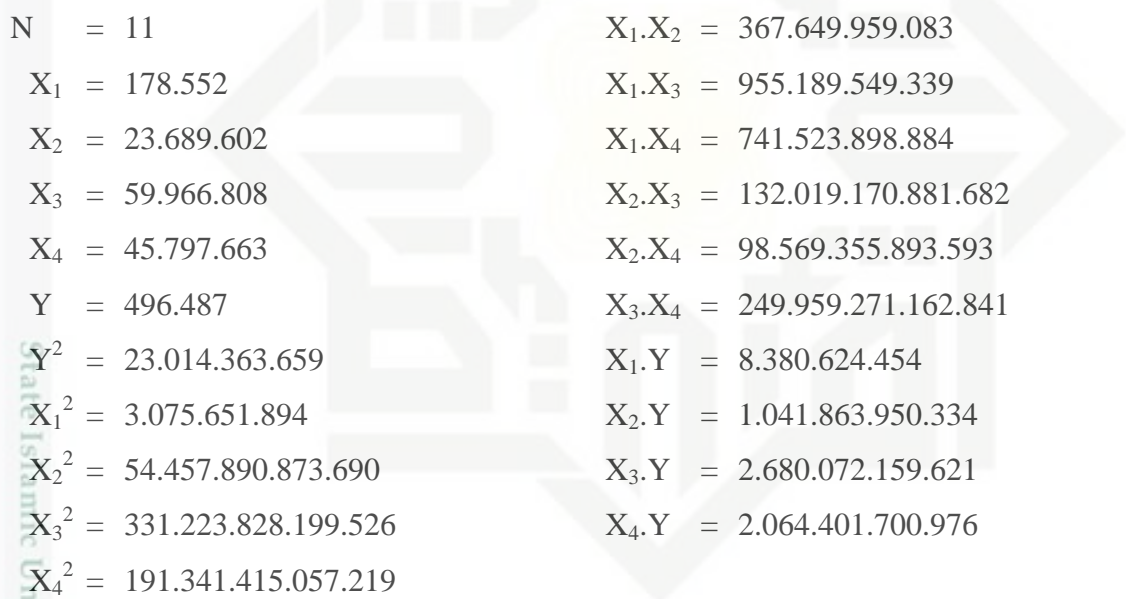

Selanjutnya untuk mendapatkan koefisien regresi dapat dicari dengan langkah berikut ini.

Matriks

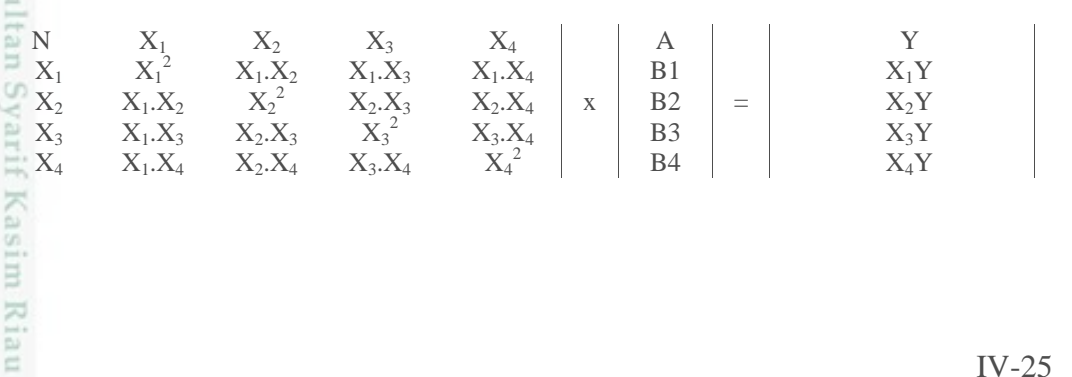

. Dilarang mengumumkan dan memperbanyak sebagian atau seluruh karya tulis ini dalam bentuk apapun tanpa izin UIN Suska Riau b. Pengutipan tidak merugikan kepentingan yang wajar UIN Suska Riau . Dilarang mengutip sebagian atau seluruh karya tulis ini tanpa mencantumkan dan menyebutkan sumber

. Pengutipan hanya untuk kepentingan pendidikan, penelitian, penulisan karya itmiah, penyusunan laporan, penulisan kritik atau tinjauan suatu masalah

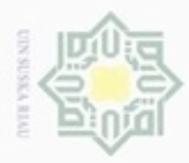

ω

Penguban

Hak Cipta Dilindungi Undang-Undang

Ka

Riau

State Islamic Univer

2. Dilarang mengumumkan dan memperbanyak sebagian atau seluruh karya tulis ini dalam bentuk apapun tanpa iz

Pengutipan tidak merugikan kepentingan yang wajar UIN Suska Riau.

Dilarang mengutip sebagian atau seluruh karya tulis ini tanpa mencantumkan dan menyebutkan sumber:

hanya untuk kepentingan pendidikan, penelitian, penulisan karya ilmiah, penyusunan laporan, pe

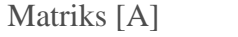

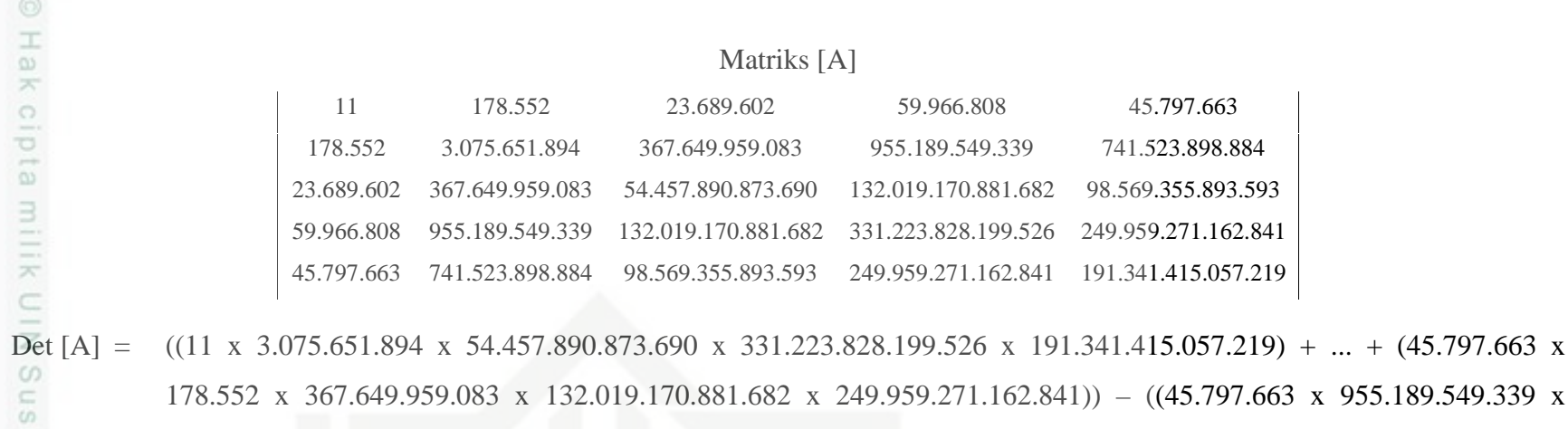

178.552 x 367.649.959.083 x 132.019.170.881.682 x 249.959.271.162.841)) – ((45.797.663 x 955.189.549.339 x 54.457.890.873.690 x 955.189.549.339 x 45.797.663) + … + (191.341.415.057.219 x 59.966.808 x 367.649.959.083 x 367.649.959.083 x 59.966.808))

 $= 4,68679 \times 10^{50}$ 

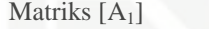

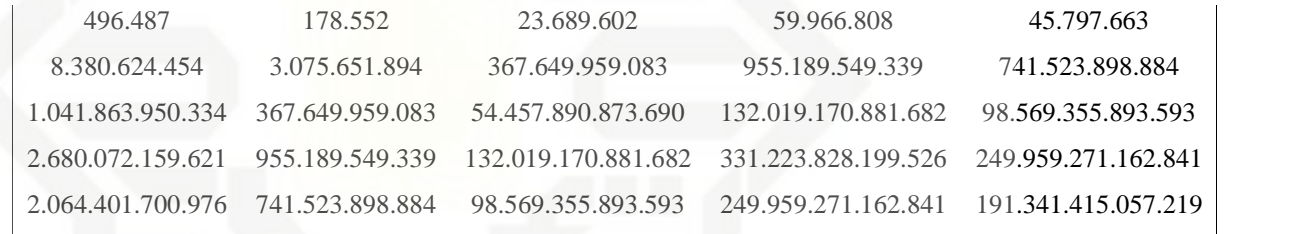

Det  $[A1] = -3,04497 \times 10^{54}$ 

IV-26

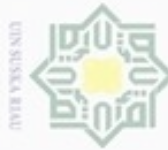

### $\pm$ ak cipta milik UIN Sus  $\overline{\mathcal{K}}$  $\infty$ Ria  $\subset$

Matriks  $[A_2]$ 

178.552 8.380.624.454 367.649.959.083 955.189.549.339 741.523.898.884 23.689.602 1.041.863.950.334 54.457.890.873.690 132.019.170.881.682 98.569.355.893.593 59.966.808 2.680.072.159.621 132.019.170.881.682 331.223.828.199.526 249.959.271.162.841 45.797.663 2.064.401.700.976 98.569.355.893.593 249.959.271.162.841 191.341.415.057.219 Det  $[A2] = 9,8657 \times 10^{50}$ 

Matriks  $[A_3]$ 

178.552 3.075.651.894 8.380.624.454 955.189.549.339 741.523.898.884 23.689.602 367.649.959.083 1.041.863.950.334 132.019.170.881.682 98.569.355.893.593 59.966.808 955.189.549.339 2.680.072.159.621 331.223.828.199.526 249.959.271.162.841 45.797.663 741.523.898.884 2.064.401.700.976 249.959.271.162.841 191.341.415.057.219 Det [A3] = 2,42514 x  $10^{47}$ 

Matriks [A<sub>4</sub>]

178.552 3.075.651.894 367.649.959.083 8.380.624.454 741.523.898.884 23.689.602 367.649.959.083 54.457.890.873.690 1.041.863.950.334 98.569.355.893.593 59.966.808 955.189.549.339 132.019.170.881.682 2.680.072.159.621 249.959.271.162.841 45.797.663 741.523.898.884 98.569.355.893.593 2.064.401.700.976 191.341.415.057.219 Det  $[A4] = 1,31164 \times 10^{48}$ 

11 178.552 23.689.602 496.487 45.797.663

11 178.552 496.487 59.966.808 45.797.663

11 496.487 23.689.602 59.966.808 45.797.663

# State Islamic Univer

IV-27

Hak Cipta Dilindungi Undang-Undang

- Dilarang mengutip seba Pengutipan ynjun nete neip kepentingan pendidikan, seluruh karya tulis ini tanpa mencantumkan dan menyebutkan sumber: nelitian, penulisan e/uey limiah, benyusunan
- ueuode
- 
- 
- 
- 
- 
- 
- Pengutipan tidak merugikan kepentingan yang wajar UIN Suska Riau
- Dilarang mengumumkan dan memperbanyak sebagian atau seluruh karya tulis ini dalam bentuk apapun tanpa

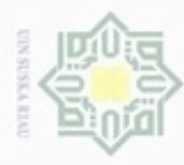

# Hak cipta milik UIN Sus ka Riau

Matriks  $[A<sub>5</sub>]$ 

178.552 3.075.651.894 367.649.959.083 955.189.549.339 8.380.624.454 23.689.602 367.649.959.083 54.457.890.873.690 132.019.170.881.682 1.041.863.950.334 59.966.808 955.189.549.339 132.019.170.881.682 331.223.828.199.526 2.680.072.159.621 45.797.663 741.523.898.884 98.569.355.893.593 249.959.271.162.841 2.064.401.700.976 Det  $[A5] = 2,92666 \times 10^{47}$ 

11 178.552 23.689.602 59.966.808 496.487

State Islamic Univer

IV-28

Hak Cipta Dilindungi Undang-Undang

 $\omega$ Dilarang mengutip sebagian atau seluruh karya tulis ini tanpa mencantumkan dan menyebutkan sumber:

- Penguban hanya untuk kepentingan pendidikan, penelitian, penulisan karya ilmiah, penyusunan laporan,
- $\overline{6}$
- 
- 
- 
- 
- 
- 
- 
- 
- 
- 
- 
- 
- 
- 
- Pengutipan tidak merugikan kepentingan yang wajar UIN Suska Riau.
- 

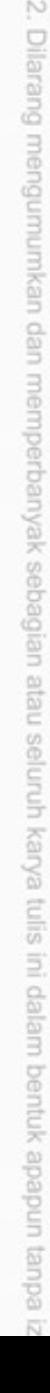

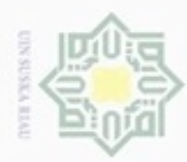

Dengan cara yang sama, maka didapatlah matriks *determinant* [A1], [A2], [A3], [A4] dan [A5] yang dapat dlihat pada Tabel 4.14 berikut ini.

Tabel 4.14 Rekap Data Matriks *Determinant*

|   | <b>Matriks Determinant</b>         | <b>Nilai</b>              |
|---|------------------------------------|---------------------------|
|   | Matriks Determinant [A]            | $4,68679 \times 10^{50}$  |
|   | Matriks <i>Determinant</i> $[A_1]$ | $-3,04497 \times 10^{54}$ |
|   | Matriks <i>Determinant</i> $[A_2]$ | $9,8657 \times 10^{50}$   |
| Ξ | Matriks <i>Determinant</i> $[A_3]$ | $2,42514 \times 10^{47}$  |
|   | Matriks <i>Determinant</i> $[A_4]$ | $1,31164 \times 10^{48}$  |
|   | Matriks <i>Determinant</i> $[A5]$  | 2,92666 x $10^{47}$       |

Sumber: Pengolahan Data (2017)

 $\omega$ 

Hak Cipta Dilindungi Undang-Undang

Dilarang mengutip sebagian atau seluruh karya tulis ini tanpa mencantumkan dan menyebutkan sumber

Pengutipan hanya untuk kepentingan pendidikan, penelitian, penulisan

Setelah semua matriks diperoleh maka selanjutnya menghitung nilai *intercept* (a)

dan koefisien regresi  $b_1$ ,  $b_2$ ,  $b_3$  dan  $b_4$ .

$$
a = \frac{\text{Det}[A_1]}{\text{Det}[A]} = \frac{-3,04497 \times 10^{54}}{4,68679 \times 10^{50}} = -6496,921
$$

$$
b_1 = \frac{\text{Det }[A_2]}{\text{Det }[A]} = \frac{9,8657 \times 10^{50}}{4,68679 \times 10^{50}} = 2,105
$$

$$
b_2 = \frac{\text{Det }[A_3]}{\text{Det }[A]} = \frac{2,42514 \times 10^{47}}{4,68679 \times 10^{50}} = 0,0001 \quad 0,000
$$

$$
b_3 = \frac{\text{Det }[A_4]}{\text{Det }[A]} = \frac{1,31164 \times 10^{48}}{4,68679 \times 10^{50}} = 0,002
$$

$$
b_4 = \frac{\text{Det }[A_5]}{\text{Det }[A]} = \frac{2,92666 \times 10^{47}}{4,68679 \times 10^{50}} = 0,001
$$

sehingga persamaan regresi linier berganda yang terbentuk adalah sebagai berikut.

$$
Y = -6496921 + 2105X_1 + 0000X_2 + 0002X_3 + 0001X_4 + e
$$

Dimana :  $Y = Ketersediaan jagune (Ton)$ 

 $X_1$  = Luas Panen Jagung (Ha)

 $X_2$  = Harga Domestik Jagung (Rp/Ton/Tahun)

- $X_3$  = Jumlah Penduduk (Jiwa)
- $X_4$  = Jumlah Tenaga Kerja Petani (Jiwa)

karya ilmiah, penyusunan laporan, penulisan kritik atau tinjauan suatu masalah

ic University of Sultan Syarif Kasim Riau

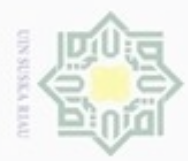

N

Berikut ini adalah langkah-langkah untuk melihat hasil regresi *linear* berganda dengan SPSS.

1. *Input* data variabel Y, X1, X2, X<sup>3</sup> dan X<sup>4</sup> seperti yang terlihat pada Gambar eidi 4.21 di bawah ini.

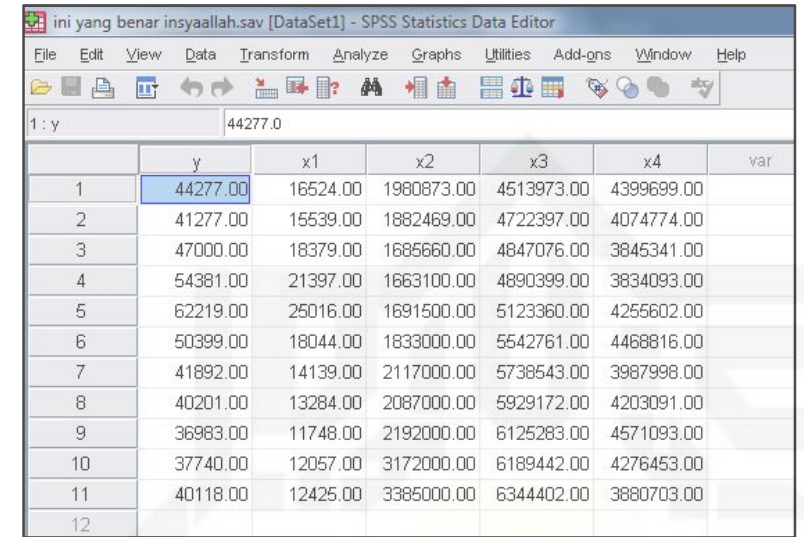

Gambar 4.21 *Input* Variabel (Sumber: SPSS, 2017)

2. Kemudian klik menu *Analysis*, lalu klik submenu *Regression* dan pilih sub sub menu *linear* seperti Gambar 4.22.

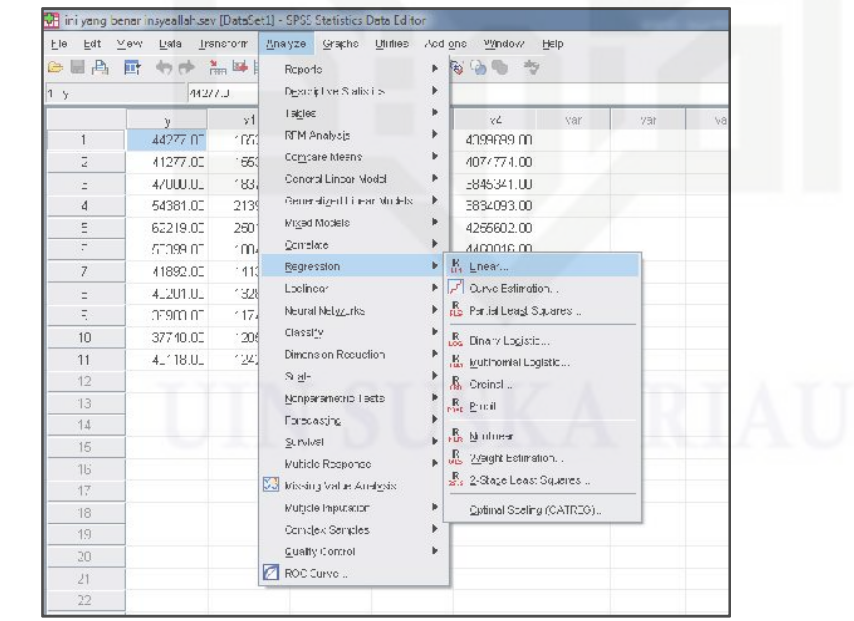

Gambar 4.22 Pilih Sub-Menu *Linear* (Sumber: SPSS, 2017)

Hak Cipta Dilindungi Undang-Undang

milk UIN

Suska

Ria  $\equiv$ 

State Islamic University of Sultan Syarif Kasim Riau

diphone mengula sebagian atau seluuh karya tulis ini tanpa mencantumkan dan menyebutkan sumber

ø  $\infty$ Pengutipan Pengutipan tidak merugikan kepentingan yang wajar hanya untuk kepentingan pendidikan, penelitian, UIN Suska Riau benulisan karya ilmiah, penyusunan laporan, penulisan kritik atau tinjauan suatu masalah

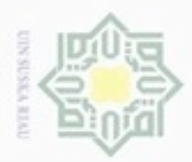

Pengutipan hanya untuk kepentingan pendidikan, penelitian,

Hak Cipta Dilindungi Undang-Undang

cipta<br>a

milik UIN Suska

Ria  $\equiv$ 

N

3. Kemudian akan muncul kotak dialog *Linear Regression*, klik Variabel Y нак kemudian tekan anak panah warna biru untuk mengisi *Dependent*. Dan *Block* Variabel X1, X2, X<sup>3</sup> dan X<sup>4</sup> untuk mengisi bagian *Independent*. Untuk lebih jelas dapat dilihat pada Gambar 4.23 berikut ini.

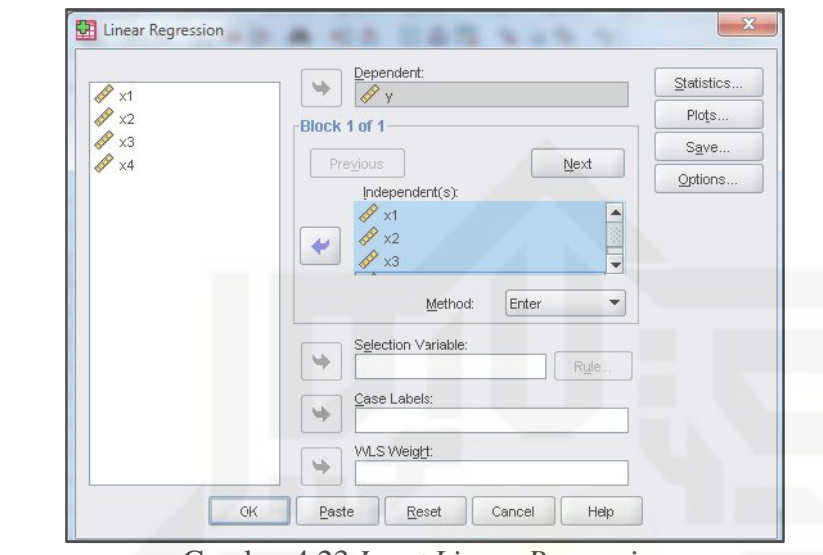

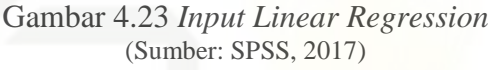

4. Selanjutnya, klik tab *Statistics*, kemudian ceklis pada bagian *Estimates*, *Confidents Interval* dan *Covariance Matrix* kemudian *Continue* dan klik OK.

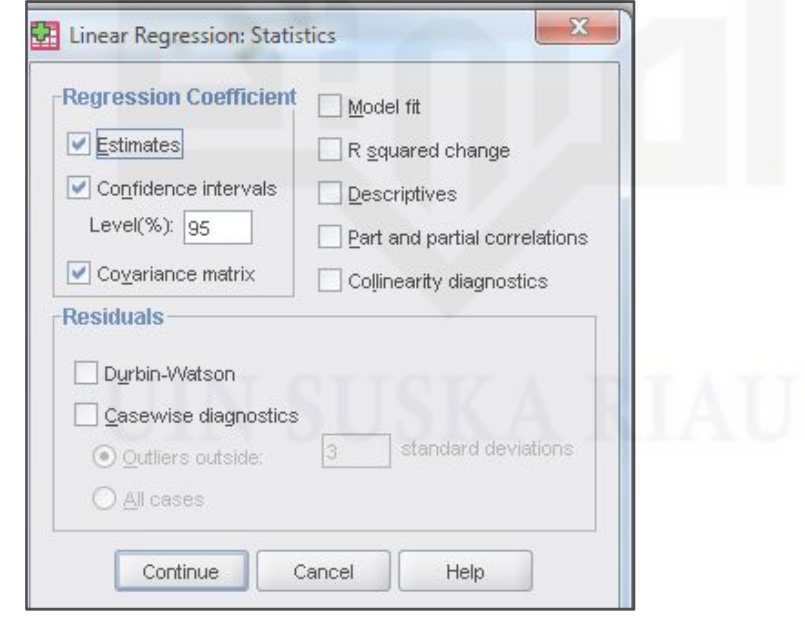

Gambar 4.24 *Linear Regression Statistics* (Sumber: SPSS, 2017)

benulisan

karya ilmiah, penyusunan laporan, penulisan kritik atau tinjauan suatu masalah

State Islamic University of Sultan Syarif Kasim Riau

Dilarang mengutip sebagian atau seluruh karya tulis ini tanpa mencantumkan dan menyebutkan sumber

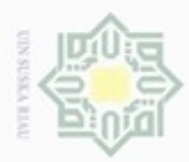

 $\infty$ 

Pengutipan

Hak Cipta Dilindungi Undang-Undang

Dilarang mengutip sebagian atau seluruh karya tulis ini tanpa mencantumkan dan menyebutkan sumber

hanya untuk kepentingan pendidikan, penelitian,

N

5. Setelah klik OK, maka akan muncul *Output Regression Linear* seperti yang  $\pm$ terlihat pada Tabel 4.15 berikut.

Tabel 4.15 Hasil Regresi *Linear* Berganda

| $\overline{6}$<br>3                                                                                                    | Unstandardized |            | Standardized |          |       |              |                                 |  |
|----------------------------------------------------------------------------------------------------|----------------|------------|--------------|----------|-------|--------------|---------------------------------|--|
| $\frac{1}{2} \left( \frac{1}{2} \right) \left( \frac{1}{2} \right) \left( \frac$ | Coefficients   |            | Coefficients | t        | Sig.  |              | 95,0% Confidence Interval for B |  |
| $\frac{1}{2} \left( \frac{1}{2} \right) \left( \frac{1}{2} \right) \left( \frac{1}{2} \right) \left( \frac{1}{2} \right)$<br>Model                                                                                                    | B              | Std. Error | <b>B</b> eta |          |       | Lower Bound  | <b>Upper Bound</b>              |  |
| $1$ (Constant)                                                                                                    | $-6496.921$    | 6385.443   |              | $-1.017$ | 0.348 | $-22121,537$ | 9127,695                        |  |
| x1                                                                                                    | 2.105          | 0,098      | 1.140        | 21.517   | 0.000 | 1,866        | 2,344                           |  |
| x2                                                                                                    | 0,000          | 0,001      | 0,027        | 0,431    | 0,682 | $-0,002$     | 0,002                           |  |
| $\vert$ x3                                                                                                    | 0.002          | 0,001      | 0,205        | 3,501    | 0,013 | 0,001        | 0,004                           |  |
| x4                                                                                                    | 0,001          | 0,001      | 0,027        | 0,707    | 0,506 | $-0,002$     | 0,004                           |  |

a. Dependent Variable: y

Sumber: SPSS (2017)

Dari tabel 4.15 di atas, diperoleh persamaan:

#### $Y = -6496,921 + 2,105X_1 - 0,000X_2 + 0,002X_3 + 0,001X_4$

Dimana : Y = Ketersediaan jagung (Ton)

care

Kasim Riau

 $X_1$  = Luas Panen Jagung (Ha)

- $X_2$  = Harga Domestik Jagung (Rp/Ton/Tahun)
- $X_3$  = Jumlah Penduduk (Jiwa)
- $X_4$  = Jumlah Tenaga Kerja Petani (Jiwa)

#### **4.2.3.2 Koefisien Determinasi (R<sup>2</sup> )**

Untuk perhitungan koefisien determinasi, dapat dilakukan dengan langkah-langkah berikut ini.

| $\overline{\text{No}}$ | $\mathbf{X}_1$ | $\mathbf{X}_2$          | $X_3$                                          | $X_4$                 | $\mathbf{Y}$ |                     |                       | Ypred $(Y-YPred)^2$ $(Y-Ybar)^2$    |
|------------------------|----------------|-------------------------|------------------------------------------------|-----------------------|--------------|---------------------|-----------------------|-------------------------------------|
| $\mathbf{1}$           |                | 16.524 1.980.873        |                                                | 4.513.973 4.399.699   | 44.277       | 41713,744 6.570.281 |                       | 736.476                             |
| $\overline{2}$         | 15.539         | 1.882.469               |                                                | 4.722.397   4.074.774 | 41.277       | 39732,242 2.386.277 |                       | 14.885.567                          |
| $\overline{3}$         | 18.379         | 1.685.660               |                                                | 4.847.076 3.845.341   | 47.000       |                     | 45730,367   1.611.968 | 3.477.547                           |
| $\overline{4}$         | 21.397         | 1.663.100               |                                                | 4.890.399 3.834.093   | 54.381       |                     | 52158,655 4.938.817   | 85.485.154                          |
| 5                      |                |                         | 25.016 1.691.500 5.123.360 4.255.602           |                       | 62.219       |                     | 60664,081   2.417.773 | 291.856.844                         |
| 6                      | 18.044         |                         | $1.833.000 \mid 5.542.761 \mid 4.468.816 \mid$ |                       | 50.399       |                     |                       | 47040,037   11.282.632   27.707.782 |
|                        |                | $A = 1$ n 11 n $(0.17)$ |                                                |                       |              |                     |                       |                                     |

Tabel 4.16 Lembar Kerja untuk Menghitung Koefisien Determinasi

Sumber: Pengolahan Data (2017)

penulsan

karya ilmiah, penyusunan laporan, penulisan kritik atau tinjauan suatu masalah

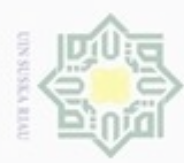

Hak Cipta Dilindungi Undang-Undang

| $\overline{\text{No}}$            | $\mathbf{X}_1$                   | $\mathbf{X}_2$ | $\mathbf{X}_3$                               | $\mathbf{X}_4$ | $\mathbf{Y}$ | <b>Ypred</b> |                     | $ (Y-Ypred)^2  (Y-Ybar)^2$      |  |  |
|-----------------------------------|----------------------------------|----------------|----------------------------------------------|----------------|--------------|--------------|---------------------|---------------------------------|--|--|
| $\overline{7}$                    |                                  |                | 14.139   2.117.000   5.738.543   3.987.998   |                | 41.892       |              | 38730,758 9.993.451 | 10.518.228                      |  |  |
| $\overline{8}$                    |                                  |                | 13.284   2.087.000   5.929.172   4.203.091   |                | 40.201       |              | 37527,334 7.148.490 | 24.346.150                      |  |  |
| $\overline{9}$                    |                                  |                | $11.748$   2.192.000   6.125.283   4.571.093 |                | 36.983       |              | 35054,278 3.719.969 | 66.458.068                      |  |  |
| 10                                |                                  |                | 12.057 3.172.000 6.189.442 4.276.453         |                | 37.740       |              | 35538,401 4.847.038 | 54.688.714                      |  |  |
| 11                                |                                  |                | $12.425$   3.385.000   6.344.402   3.880.703 |                | 40.118       |              |                     | 36227,211 15.138.239 25.172.113 |  |  |
| $\overline{\phantom{a}}$<br>$= -$ | 70.054.936 605.332.644<br>Jumlah |                |                                              |                |              |              |                     |                                 |  |  |

Tabel 4.16 Lembar Kerja untuk Menghitung Koefisien Determinasi (Lanjutan)

Sumber: Pengolahan Data (2017)

Berdasarkan lembar kerja di atas, maka didapat koefisien determinasi sebagai berikut.

$$
R^{2} = 1 - \frac{(Y - Ypred)^{2}}{(Y - Ybar)}^{2} = 1 - \frac{70.054.936}{605.332.644} = 0,8842
$$

ne Artinya: koefisien determinasi  $(R^2)$  sebesar 0,8842 berarti 88,42% variabel terikat yaitu ketersediaan jagung dipengaruhi oleh variabel luas panen, harga domestik, jumlah penduduk dan jumlah tenaga kerja.

Sedangkan untuk koefisien determinasi dengan menggunakan SPSS, dapat dilakukan dengan langkah-langkah sebagai berikut.

1. *Input* data variabel Y, X1, X2, X<sup>3</sup> dan X<sup>4</sup> seperti yang terlihat pada Gambar 4.25 di bawah ini.

| File<br>Edit<br>山<br>B | Data<br>View<br>ПŤ | Transform<br>Analyze<br>$= 1$ | Graphs<br>鵺<br>相由 | <b>Utilities</b><br>Add-ons<br>垂<br>噐<br>*<br>E | Window<br>aby | Help |
|------------------------|--------------------|-------------------------------|-------------------|-------------------------------------------------|---------------|------|
| 1:Y                    | 44277.0            |                               |                   |                                                 |               |      |
|                        | ٧                  | x1                            | x2                | x3                                              | x4            | var  |
| 1                      | 44277.00           | 16524.00                      | 1980873.00        | 4513973.00                                      | 4399699.00    |      |
| $\overline{2}$         | 41277.00           | 15539.00                      | 1882469.00        | 4722397.00                                      | 4074774.00    |      |
| 3                      | 47000.00           | 18379.00                      | 1685660.00        | 4847076.00                                      | 3845341.00    |      |
| 4                      | 54381.00           | 21397.00                      | 1663100.00        | 4890399.00                                      | 3834093.00    |      |
| 5                      | 62219.00           | 25016.00                      | 1691500.00        | 5123360.00                                      | 4255602.00    |      |
| 6                      | 50399.00           | 18044.00                      | 1833000.00        | 5542761.00                                      | 4468816.00    |      |
| $\overline{7}$         | 41892.00           | 14139.00                      | 2117000.00        | 5738543.00                                      | 3987998.00    |      |
| 8                      | 40201.00           | 13284.00                      | 2087000.00        | 5929172.00                                      | 4203091.00    |      |
| 9                      | 36983.00           | 11748.00                      | 2192000.00        | 6125283.00                                      | 4571093.00    |      |
| 10                     | 37740.00           | 12057.00                      | 3172000.00        | 6189442.00                                      | 4276453.00    |      |
| 11                     | 40118.00           | 12425.00                      | 3385000.00        | 6344402.00                                      | 3880703.00    |      |
| 12                     |                    |                               |                   |                                                 |               |      |

Gambar 4.25 *Input* Variabel (Sumber: SPSS, 2017)

N Dilarang mengumumkan dan memperbanyak sebagian atau seluruh karya tulis ini dalam bentuk apapun tanpa izin UIN Suska Riau  $\sigma$ Pengutipan tidak merugikan kepentingan yang wajar UIN Suska Riau

karya ilmiah, penyusunan laporan, penulisan kritik atau tinjauan suatu masalah

State Islamic University of Sultan Syarif Kasim Riau

Dilarang mengutip sebagian atau seluruh karya tulis ini tanpa mencantumkan dan menyebutkan sumber

Pengutipan hanya untuk kepentingan pendidikan, penelitian, penulisan

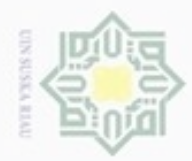

Hak Cipta Dilindungi Undang-Undang

cipta milik UIN Suska

Ria  $\equiv$ 

State Islamic University of Sultan Syarif Kasim Riau

2. Kemudian klik menu *Analysis*, lalu klik submenu *Regression* dan pilih sub ивн sub menu *linear* seperti Gambar 4.26.

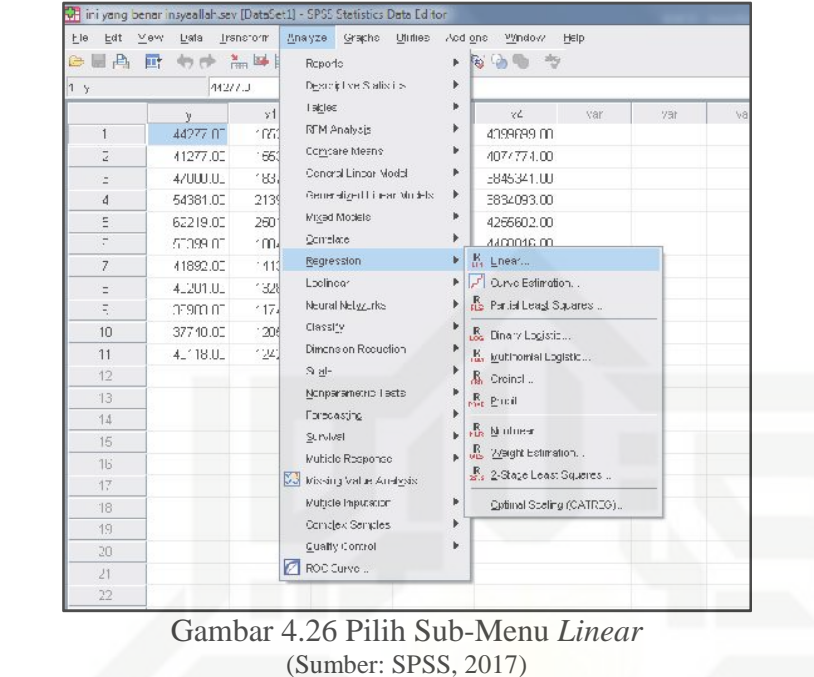

3. Kemudian akan muncul kotak dialog *Linear Regression*, klik Variabel Y kemudian tekan anak panah warna biru untuk mengisi *Dependent*. Dan *Block* Variabel X1, X2, X<sup>3</sup> dan X<sup>4</sup> untuk mengisi bagian *Independent*. Untuk lebih jelas dapat dilihat pada Gambar 4.27 berikut ini.

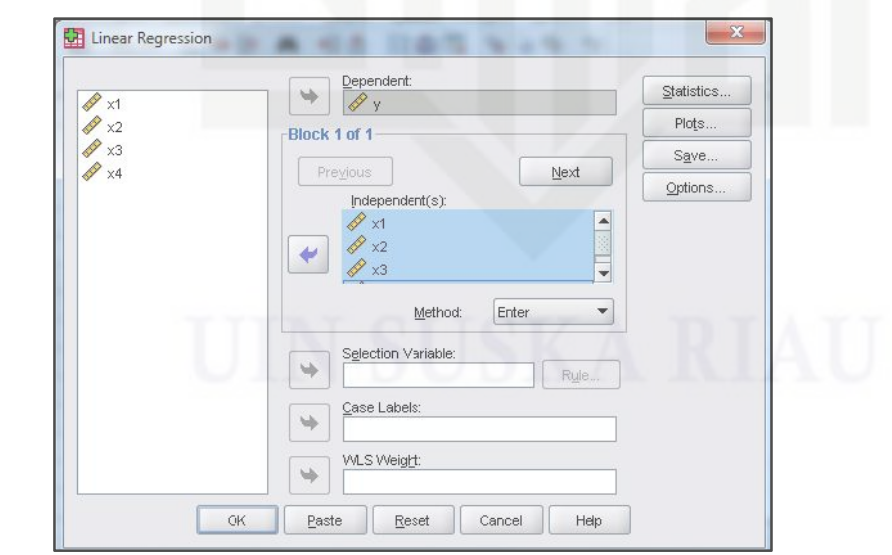

Gambar 4.27 *Input Linear Regression* (Sumber: SPSS, 2017)

 $\alpha$ Pengutipan tidak merugikan kepentingan yang wajar UIN Suska Riau Pengutipan hanya untuk kepentingan pendidikan, penelitian, benilisan karya ilmiah, penyusunan laporan, penulisan kritik atau tinjauan suatu masalah Dilarang menguup sebagan atau seluruh karya tulis ini tanpa mencantumkan dan menyebutkan sumber

N ø

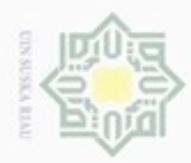

Hak Cipta Dilindungi Undang-Undang

cipta milik UIN Suska

Ria  $\equiv$ 

Dilarang menguup sebagian atau seluruh karya tulis ini tanpa mencantumkan dan menyebutkan sumbel

Pengutipan hanya untuk kepentingan pendidikan, penelitian, penulisan

4. Selanjutnya, klik tab *Statistics*, kemudian ceklis pada bagian *R Squares* ивн *Changes* kemudian *Continue* dan klik OK.

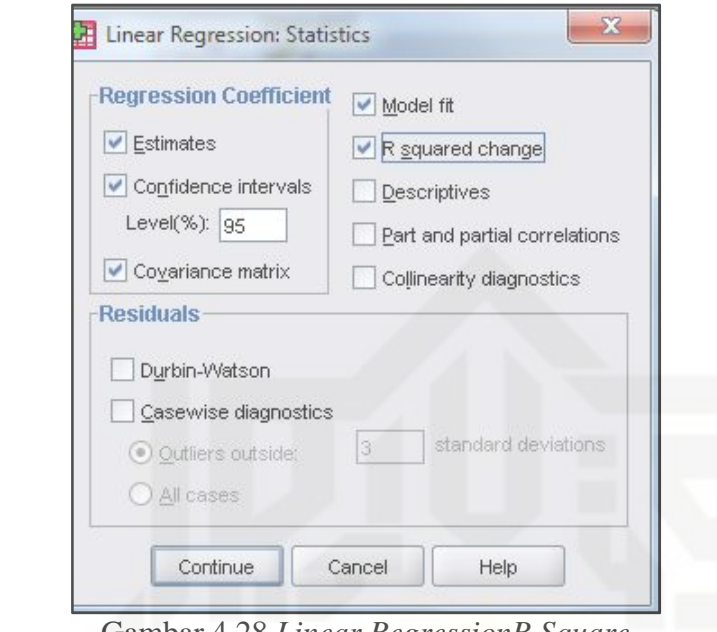

Gambar 4.28 *Linear RegressionR Square* (Sumber: SPSS, 2017)

5. Setelah klik OK, maka akan muncul *Output R Square* seperti yang terlihat pada Tabel 4.17 berikut.

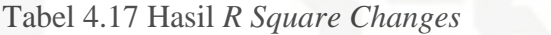

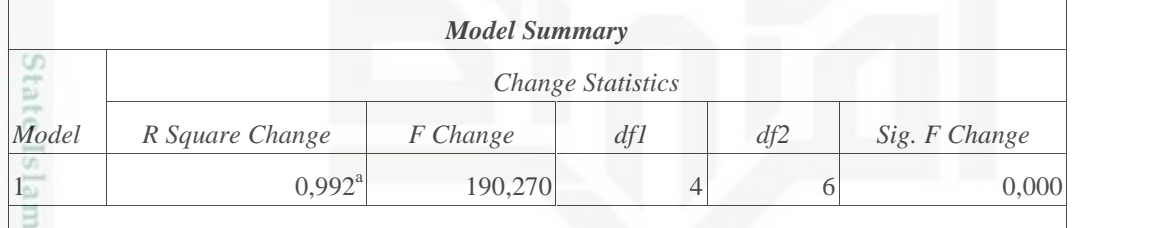

a. Predictors: (Constant), x4, x2, x1, x3

Sumber: SPSS (2017)

Syarif Kasim Riau

Berdasarkan Tabel 4.17, diperoleh nilai  $R^2$  sebesar 0,992 yang berarti 99,2% variabel terikat yaitu Ketersediaan jagung dapat dijelaskan oleh variabel variabel bebas yaitu Luas Panen, Harga Domestik, Jumlah Penduduk dan Jumlah Tenaga Kerja. Sedangkan sisanya sebesar 0,8% dijelaskan oleh variabel lain yang tidak dimasukkan ke dalam model.

karya ilmiah, penyusunan laporan, penulisan kritik atau tinjauan suatu masalah

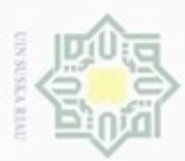

Pengutipan

hanya untuk kepentingan pendidikan, penelitian, sebagian atau seluruh karya tulis Hak Cipta Dilindungi Undang-Undang

cipropriem gnensilO

#### **4.2.3.3 Uji T (Uji Parsial)**

I Berdasarkan hasil analisis regresi linier berganda pada Tabel 4.15, dapat dilihat pengaruh variabel-variabel bebas yaitu luas panen, harga domestik jagung, jumlah penduduk dan tenaga kerja terhadap ketersediaan jagung di Provinsi Riau. Berikut ini adalah penjelasan Uji T (Uji Parsial) dari masing-masing pengaruh variabel bebas terhadap variabel terikat.

- 1. Pengaruh Luas Panen Terhadap Ketersediaan jagung .
- z Hipotesis:

CO. Sn Jika thitung  $t_{table}$ , maka H<sub>0</sub> diterima atau H<sub>a</sub> ditolak.

Ka Jika thitung  $t_{table}$ , maka H<sub>0</sub> ditolak atau H<sub>a</sub> diterima.

一 Keterangan:  $\overline{\omega}$ 

- $\subset$  $H_0$  :  $\mu_a = \mu_0$  (tidak ada pengaruh signifikan antara luas panen terhadap ketersediaan jagung)
	- $H_a$  :  $\mu_a$   $\mu_0$  (ada pengaruh signifikan antara luas panen terhadap ketersediaan jagung)

Tabel 4.18 Uji T Variabel Luas Panen terhadap Ketersediaan jagung

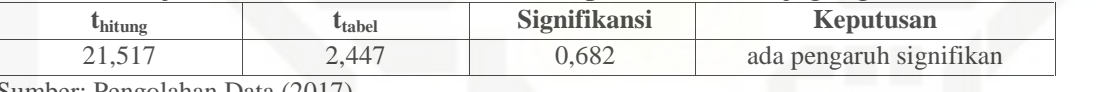

Sumber: Pengolahan Data (2017)

Luas panen memiliki koefisien sebesar 2,105, yang artinya adalah terdapat CO<sub>1</sub> tate pengaruh positif antara luas panen dengan ketersediaan jagung. Jika luas panen naik sebesar 1 Ha, maka ketersediaan jagung akan bertambah Islamic University of Sultan Syarif Kasim Riau sebanyak 2,105 Ton. Nilai thitung variabel luas panen yang diperoleh adalah sebesar 21,517 dan nilai t<sub>tabel</sub> adalah sebesar 2,447 maka t<sub>hitung</sub> > t<sub>tabel</sub>. Tingkat signifikansi sebesar 0,000 maka signifikansi (0,000 < 0,05, sehingga dapat disimpulkan bahwa  $H_0$  ditolak dan  $H_a$  diterima, yang artinya variabel luas panen secara Uji T (parsial) berpengaruh nyata terhadap ketersediaan jagung di Provinsi Riau.

ini tanpa mencantumkan dan menyebutkan sumber

penulisan

karya ilmiah, penyusunan laporan, penulisan kritik atau tinjauan suatu masalah

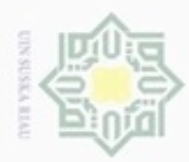

hanya untuk kepentingan pendidikan, penelitian,

**UIN Suska Riau** 

penulsan

karya ilmiah, penyusunan laporan, penulisan kritik atau tinjauan suatu masalah

silut syns atau seluruh karya tulis

ini tanpa mencantumkan dan menyebutkan sumber

S<sub>D</sub>

Hak Cipta Dilindungi Undang-Undang

donbuew buezello **Pengulpan** 

N

2. Pengaruh Harga Domestik Jagung Terhadap Ketersediaan jagung .

Hak Hipotesis:

Jika thitung  $t_{table}$ , maka H<sub>0</sub> diterima atau H<sub>a</sub> ditolak.

eidio Jika t<sub>hitung</sub> t<sub>tabel</sub>, maka H<sub>0</sub> ditolak atau H<sub>a</sub> diterima.

Keterangan:

- milik  $H_0$  :  $\mu_a = \mu_0$  (tidak ada pengaruh signifikan antara harga domestik jagung  $rac{C}{Z}$ terhadap ketersediaan jagung)
- $H_a$  :  $\mu_a$   $\mu_0$  (ada pengaruh signifikan antara harga domestik jagung  $\omega$ terhadap ketersediaan jagung)

Tabel 4.19 Uji T Variabel Harga Domestik terhadap Ketersediaan jagung

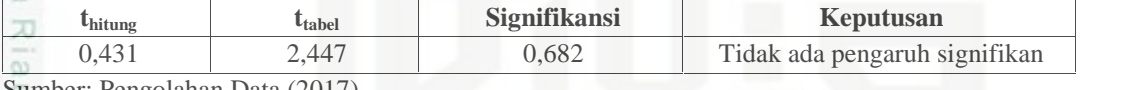

Sumber: Pengolahan Data (2017)

Harga domestik jagung memiliki koefisien sebesar 0,000, yang artinya adalah tidak terdapat pengaruh positif atau negatif antara harga domestik jagung dengan ketersediaan jagung. Nilai thitung variabel harga domestik yang diperoleh adalah sebesar 0,431 dan nilai t<sub>tabel</sub> adalah sebesar 2,447 maka t<sub>hitung</sub>  $\langle t_{\text{table}}$ . Tingkat signifikansi sebesar 0,682 maka signifikansi (0,682 > 0,05, sehingga dapat disimpulkan bahwa H<sub>0</sub> diterima dan H<sub>a</sub> ditolak, yang artinya variabel harga domestik jagung secara Uji T (parsial) tidak berpengaruh nyata terhadap ketersediaan jagung di Provinsi Riau.

3. Pengaruh Jumlah Penduduk Terhadap Ketersediaan jagung .

mic University of Sultan Syarif Kasim Riau Hipotesis:

State

Jika thitung t<sub>tabel</sub>, maka H<sub>0</sub> diterima atau H<sub>a</sub> ditolak.

Jika t<sub>hitung</sub> t<sub>tabel</sub>, maka H<sub>0</sub> ditolak atau H<sub>a</sub> diterima.

Keterangan:

- $H_0$  :  $\mu_a = \mu_0$  (tidak ada pengaruh signifikan antara jumlah penduduk terhadap ketersediaan jagung)
- $H_a$  :  $\mu_a$   $\mu_0$  (ada pengaruh signifikan antara jumlah penduduk terhadap ketersediaan bahan pangan jagung)

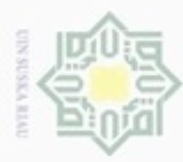

**Pengutipan** 

hanya untuk kepentingan pendidikan, penelitian,

sebagian atau seluruh karya tulis

ini tanpa mencantumkan dan menyebutkan sumber

penulisan

karya ilmiah, penyusunan laporan, penulisan kritik atau tinjauan suatu masalah

Hak Cipta Dilindungi Undang-Undang

cipropriem gnensico

N

Tabel 4.20 Uji T Variabel Jumlah Penduduk terhadap Ketersediaan jagung

| hituns           |  | tabel | Signifikansi | Keputusan               |
|------------------|--|-------|--------------|-------------------------|
| 3.501            |  | 2.447 | 0.013        | ada pengaruh signifikan |
| $S_{t}$ $\Omega$ |  |       |              |                         |

Sumber: Pengolahan Data (2017)

Jumlah penduduk memiliki koefisien sebesar 0,002, yang artinya adalah ā  $\overline{\omega}$ terdapat pengaruh positif antara jumlah penduduk dengan ketersediaan jagung. milik Jika jumlah penduduk naik sebesar 1000 jiwa, maka ketersediaan jagung akan bertambah sebanyak 2 Ton. Nilai t<sub>hitung</sub> variabel jumlah penduduk yang  $rac{C}{Z}$ diperoleh adalah sebesar 3,501 dan nilai t<sub>tabel</sub> adalah sebesar 2,447 maka t<sub>hitung</sub> suska  $>$  t<sub>tabel</sub>. Tingkat signifikansi sebesar 0,013 maka signifikansi (0,013 < 0,05, sehingga dapat disimpulkan bahwa  $H_0$  ditolak dan  $H_a$  diterima, yang artinya variabel jumlah penduduk secara Uji T (parsial) berpengaruh nyata terhadap 刀  $\overline{\omega}$ ketersediaan jagung di Provinsi Riau.  $\equiv$ 

4. Pengaruh Jumlah Tenaga Kerja Terhadap Ketersediaan jagung . Hipotesis:

Jika thitung t<sub>tabel</sub>, maka H<sub>0</sub> diterima atau H<sub>a</sub> ditolak.

Jika thitung  $t_{table}$ , maka H<sub>0</sub> ditolak atau H<sub>a</sub> diterima.

Keterangan:

- $H_0$  :  $\mu_a$   $\mu_0$  (tidak ada pengaruh signifikan dari jumlah tenaga kerja terhadap ketersediaan jagung)
- State  $H_a$  :  $\mu_a$   $\mu_0$  (ada pengaruh signifikan dari jumlah tenaga kerja terhadap ketersediaan jagung)

Tabel 4.21 Uji T Variabel Jumlah Tenaga Kerja terhadap Ketersediaan jagung

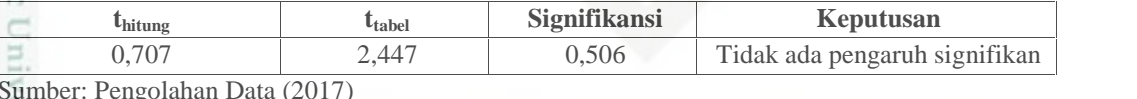

Sumber: Pengolahan Data (2017)

Jumlah tenaga kerja memiliki koefisien sebesar 0,001, yang artinya adalah terdapat pengaruh positif antara jumlah penduduk dengan ketersediaan jagung. Jika jumlah penduduk naik sebesar 1000 jiwa, maka ketersediaan jagung akan bertambah sebanyak 1 Ton. Nilai t<sub>hitung</sub> variabel jumlah penduduk yang diperoleh adalah sebesar 0,707 dan nilai t<sub>tabel</sub> adalah sebesar 2,447 maka t<sub>hitung</sub>  $<$  t<sub>tabel</sub>. Tingkat signifikansi sebesar 0,506 maka signifikansi (0,506 > 0,05,

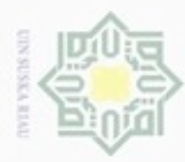

Pengutipan hanya untuk kepentingan pendidikan, penelitian,

sebagian atau seluuh karya tulis ini tanpa mencantumkan dan menyebutkan sumber

penuisan

karya ilmiah, penyusunan laporan, penulisan kritik atau tinjauan suatu masalah

Hak Cipta Dilindungi Undang-Undang

cipropriem gradulp

N

sehingga dapat disimpulkan bahwa H<sub>0</sub> diterima dan H<sub>a</sub> ditolak, yang artinya Hak variabel jumlah tenaga kerja secara Uji T (parsial) tidak berpengaruh nyata terhadap ketersediaan jagung di Provinsi Riau.  $\circ$ 

#### **4.2.3.4 Uji F (Uji Serentak)**

Selanjutnya adalah Uji F, yaitu untuk menguji apakah luas panen, harga domestik, jumlah penduduk dan jumlah tenaga kerja yang digunakan dalam model mampu menjelaskan perubahan ketersediaan jagung atau tidak. Untuk menyimpulkan hal tersebut maka dilakukan perhitungan sebagai berikut dengan hipotesis:

Jika  $F<sub>hitung</sub>$   $F<sub>tablel</sub>$ , maka  $H<sub>0</sub>$  diterima atau  $H<sub>a</sub>$  ditolak. Jika  $F_{\text{hitung}}$   $F_{\text{table}}$ , maka H<sub>0</sub> ditolak atau H<sub>a</sub> diterima.

Keterangan:

- $H_0$  :  $\mu_a = \mu_0$  (tidak ada pengaruh signifikan secara serentak antara luas panen, harga domestik, jumlah penduduk dan jumlah tenaga kerja terhadap ketersediaan jagung)
- $H_a$  :  $\mu_a$   $\mu_0$  (ada pengaruh signifikan secara serentak antara luas panen, harga domestik, jumlah penduduk dan jumlah tenaga kerja terhadap ketersediaan jagung)
- S

rif Kasim Riau

Dengan menggunakan hasil koefisien determinasi sebelumnya, maka diperoleh nilai Fhitung:

$$
F = \frac{\frac{R^2}{(k-1)}}{\frac{1-R^2}{(n-k)}} = \frac{\frac{0,884}{(4-1)}}{\frac{1-0,884}{(11-4)}} = 17,82
$$

**TSII** Dengan df: ,  $(k-1)$ ,  $(n-k)$  atau 0,05,  $(4-1)$ ,  $(11-4)$  diperoleh besarnya  $F_{table}$ sebesar 6,16. Karena nilai  $F<sub>hitung</sub>$  (17,82) > nilai  $F<sub>tablel</sub>$  (6,16), maka dapat disimpulkan bahwa ada pengaruh signifikan secara serentak antara luas panen, harga domestik, jumlah penduduk dan jumlah tenaga kerja terhadap ketersediaan jagung .

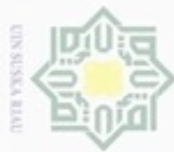

N

Berdasarkan hasil analisis regresi linier berganda SPSS pada Tabel 4.17 pada koefisien determinasi, diperoleh:

Tabel 4.22 Uji F Masing-masing Variabel terhadap Ketersediaan jagung

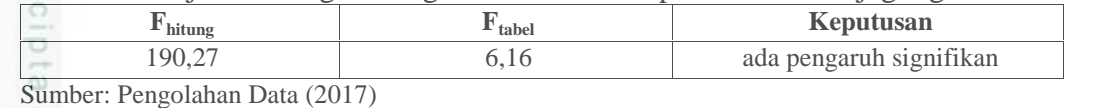

Nilai Fhitung sebesar 190,27 dengan tingkat signifikansi sebesar 0,000 sedangkan nilai Ftabel sebesar 6,16 pada tingkat signifikansi sebesar 0,05%. Oleh karena itu, F<sub>hitung</sub> > F<sub>tabel</sub> yaitu 190,27 > 6,16, maka H<sub>0</sub> ditolak dan H<sub>a</sub> diterima yang artinya ada pengaruh nyata antara luas panen, harga domestik jagung, jumlah penduduk dan tenaga kerja terhadap ketersediaan jagung di Provinsi Riau.

#### 回 **4.2.4** *Fault Tree Analysis* **(FTA)**

Setelah pengolahan data analisis regresi linier berganda, selanjutnya adalah menganalisa faktor-faktor dari akar permasalahan atau *point* dasar dari variabel-variabel yang mempengaruhi ketersediaan jagung. Berikut ini akan diuraikan analisa FTA dari 2 variabel yang mempengaruhi ketersediaan jagung.

#### **4.2.4.1 FTA Variabel Luas Panen terhadap Ketersediaan jagung**

Luas panen merupakan variabel yang sangat mempengaruhi ketersediaan jagung. Semakin besar luas panen, maka semakin besar juga produksi jagung yang dihasilkan sehingga ketersediaan jagung pun bertambah. Dapat dilihat dari Gambar 4.29 berikut ini.

# amic University of Sultan Syarif Kasim Riau

Dilarang mengumumkan dan memperbanyak sebagian atau seluruh karya tulis ini dalam bentuk apapun tanpa izin UIN Suska Riau

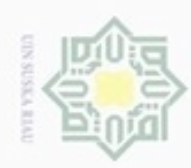

ö

N

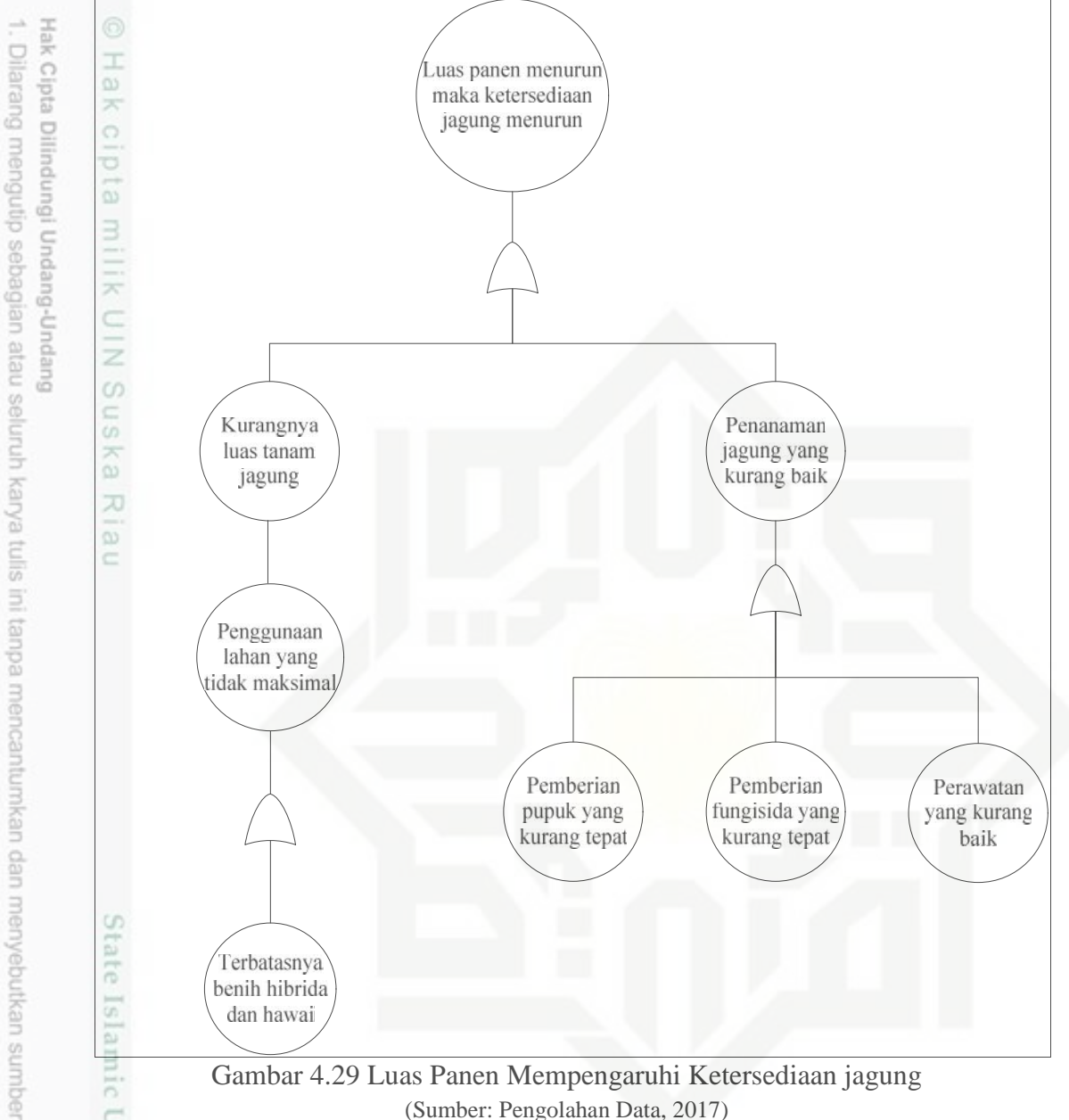

Gambar 4.29 Luas Panen Mempengaruhi Ketersediaan jagung (Sumber: Pengolahan Data, 2017)

nic Unive Berdasarkan Gambar 4.29 di atas, dapat dilihat bahwa apabila luas panen menurun, maka ketersediaan jagung juga ikut menurun. Hal ini dikarenakan kurangnya luas tanam dan adanya penanaman jagung yang kurang baik. Kurangnya luas tanam dikarenakan adanya penggunaan lahan yang tidak maksimal. Saat ini, lahan pertanian jagung yang menjadi sasaran luas tanam jagung di Provinsi Riau adalah  $\pm$  18.005 Ha, sedangkan realisasi luas tanam jagung yang digunakan hanya ± 13.368 Ha dan masih ada sisa ± 4.637 Ha lagi

Pengutipan hanya untuk kepentingan pendidikan, penelitian, penulisan karya itmiah, penyusunan laporan, penulisan kritik atau tinjauan suatu masalah

Kasim Riau

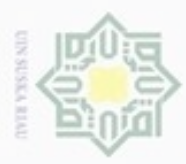

Hak Cipta Dilindungi Undang-Undang

. Dilarang mengutip sebagian atau seluruh karya tulis ini tanpa mencantumkan dan menyebutkan sumber

lahan pertanian jagung yang tidak digunakan. Penggunaan lahan yang tidak maksimal ini dikarenakan adanya keterbatasan jumlah benih jagung, baik benih jagung Hibrida maupun benih jagung Hawai. Benih jagung hibrida merupakan benih jagung subsidi dari pemerintah sedangkan benih jagung hawai merupakan benih jagung yang dibeli sendiri oleh petani. Oleh karena itu, apabila benih-benih jagung ini memadai, maka luas lahan yang digunakan akan maksimal, yang menyebabkan bertambahnya luas tanam dan apabila luas tanam bertambah maka luas panen jagung pun akan meningkat dan jumlah produksi jagung bertambah sehingga akan membuat ketersediaan jagung untuk wilayah Provinsi Riau meningkat.

刀 Selain disebabkan oleh luas tanam, penanaman jagung yang kurang baik juga dapat menurunkan hasil luas panen jagung. Penanaman jagung yang kurang baik ini disebabkan adanya penggunaan pupuk yang kurang tepat, pemberian fungisida yag kurang tepat dan perawatan jagung yang kurang baik. Saat ini, petani Provinsi Riau masih menggunakan pupuk urea, TSP dan KCL sekaligus, sehingga terlalu banyak zat-zat kimia yang digunakan yang membuat jagung tidak tumbuh dengan baik. Sedangkan sekarang ini, sudah ada pupuk MPK yang telah mencakup kandungan dari urea, TSP dan KCL tersebut, sehingga lebih efisien digunakan. Perawatan yang baik oleh petani juga berperan penting dalam meningkatkan luas panen jagung, sehingga benih-benih jagung yang ditanami bisa tumbuh dengan baik dan dapat dipanen seluas jumlah tanam yang digunakan sehingga dapat meningkatkan luas panen yang akan mengakibatkan ketersediaan jagung untuk wilayah Provinsi Riau meningkat.

#### **4.2.4.2 FTA Variabel Jumlah Penduduk terhadap Ketersediaan Jagung**

Jumlah penduduk merupakan salah satu variabel yang mempengaruhi ketersediaan jagung. Semakin banyak penduduk Provinsi Riau maka semakin bertambah kebutuhan pangan jagung. Hal ini dapat dilihat padat Gambar 4.30 berikut.

Pengutipan hanya untuk kepentingan pendidikan, penelitian, penulisan karya itmiah, penyusunan laporan, penulisan kritik atau tinjauan suatu masalah

Syarif Kasim Riau

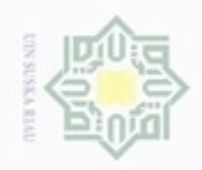

N

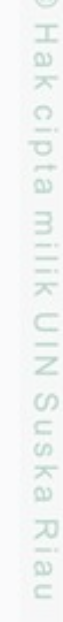

### State Islamic Un tidak terpenuhi dikarenakan kurangnya jumlah produksi jagung. Produksi jagung kurang disebabkan adanya keterbatasan benih jagung dan adanya benih jagung subsidi yang tidak terdistribusi dengan baik. Benih jagung subsidi yang tidak terdistribusi dengan baik dikarenakan adanya kinerja pegawai yang kurang baik. rif Kasim Riau

Hak Cipta Dilindungi Undang-Undang

- Dilarang mengutip sebagian atau seluruh karya tulis ini tanpa mencantumkan dan menyebutkan sumber
- Pengutipan hanya untuk kepentingan pendidikan, penelitian, penulisan karya itmiah, penyusunan laporan, penulisan kritik atau tinjauan suatu masalah
- ö Pengutipan tidak merugikan kepentingan yang wajar UIN Suska Riau
- Dilarang mengumumkan dan memperbanyak sebagian atau seluruh karya tulis ini dalam bentuk apapun tanpa izin UIN Suska Riau

Sehingga, jika benih jagung ini cukup dan benih jagung subsidi yang diberikan oleh pemerintah terdistribusi dengan baik ke petani, maka jumlah produksi jagung

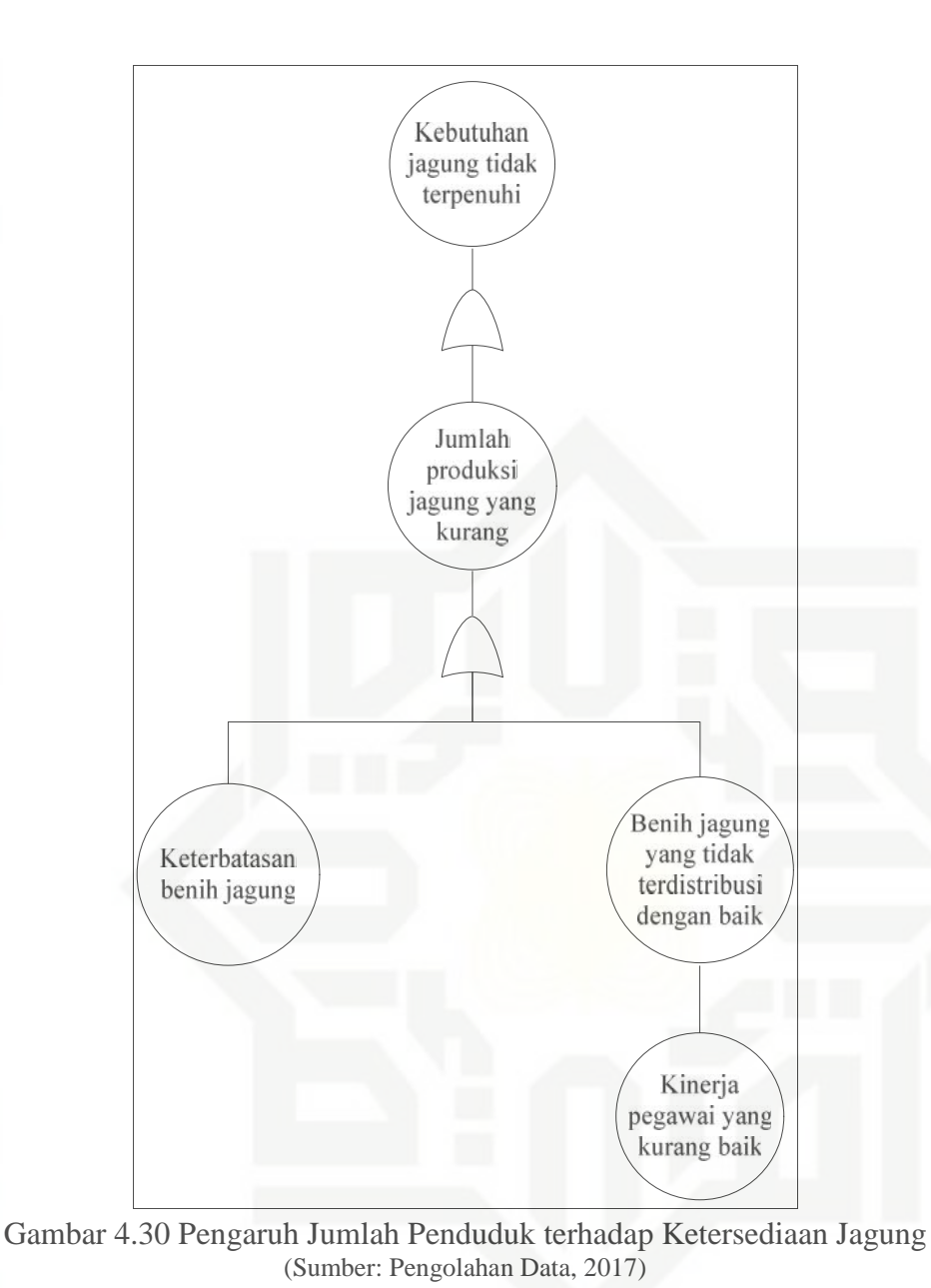

Berdasarkan Gambar 4.30 di atas, dapat dilihat bahwa kebutuhan jagung

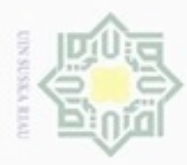

Hak Cipta Dilindungi Undang-Undang

N

yang dihasilkan meningkat dan membuat kebutuhan jagung untuk penduduk Provinsi Riau dapat terpenuhi.

#### **4.2.4.3 Usulan Kebijakan**

Berdasarkan uraian dari analisa FTA variabel luas panen dan jumlah penduduk terhadap ketersediaan jagung maka didapatlah usulan kebijakan yang dapat diberikan guna untuk meningkatkan ketersediaan jagung untuk Badan Ketahanan Pangan Provinsi Riau adalah sebagai berikut.

1. Kebijakan pemberian subsidi benih jagung hibrida dan hawai kepada petani  $151$ jagung.  $\geq$ 

2. Kebijakan evaluasi kinerja pegawai dalam pendistribusian benih jagung  $\overline{\omega}$ bersubsidi. Ċ

Untuk mensukseskan kebijakan tersebut, dapat dilakukan dengan cara mengadakan penyuluhan-penyuluhan kepada petani-petani tentang pemberian subsidi benih jagung di tiap-tiap desa yang ada di Provinsi Riau.

karya ilmiah, penyusunan laporan, penulisan kritik atau tinjauan suatu masalah

State Islamic University of Sultan Syarif Kasim Riau

Dilarang mengutip sebagian atau seluruh karya tulis ini tanpa mencantumkan dan menyebutkan sumber

Pengutipan hanya untuk kepentingan pendidikan, penelitian, penulisan

IV-44